# VI.

# SPRAWOZ DANIE

# **= Dyrekcyi = c. k. wyższej szkoły realnej w Jarosławiu za rok szkolny 1909|10.**

#### TREŚĆ:

\\\XVXV\\VX\X\\\ \XVV V'X -V W V

Dr. Jan Ralski: Zasady rachunku różniczkowego i całkowego dla użytku szkół średnich. Grundzüge der Differential - und Integralrechnung zum Gebrauch an den Mittelschulen.

2. Wiadomości szkolne podane przez dyrektora zakładu. VXXX\X\XVXV\XNXX XVVVVXVX ' ' ' '

NAKŁADEM FUNDUSZU NAUKOWEGO.

Z DRUKARNI LUDWIKA WIŚNIEWSKIEGO W JAROSŁAWIU.

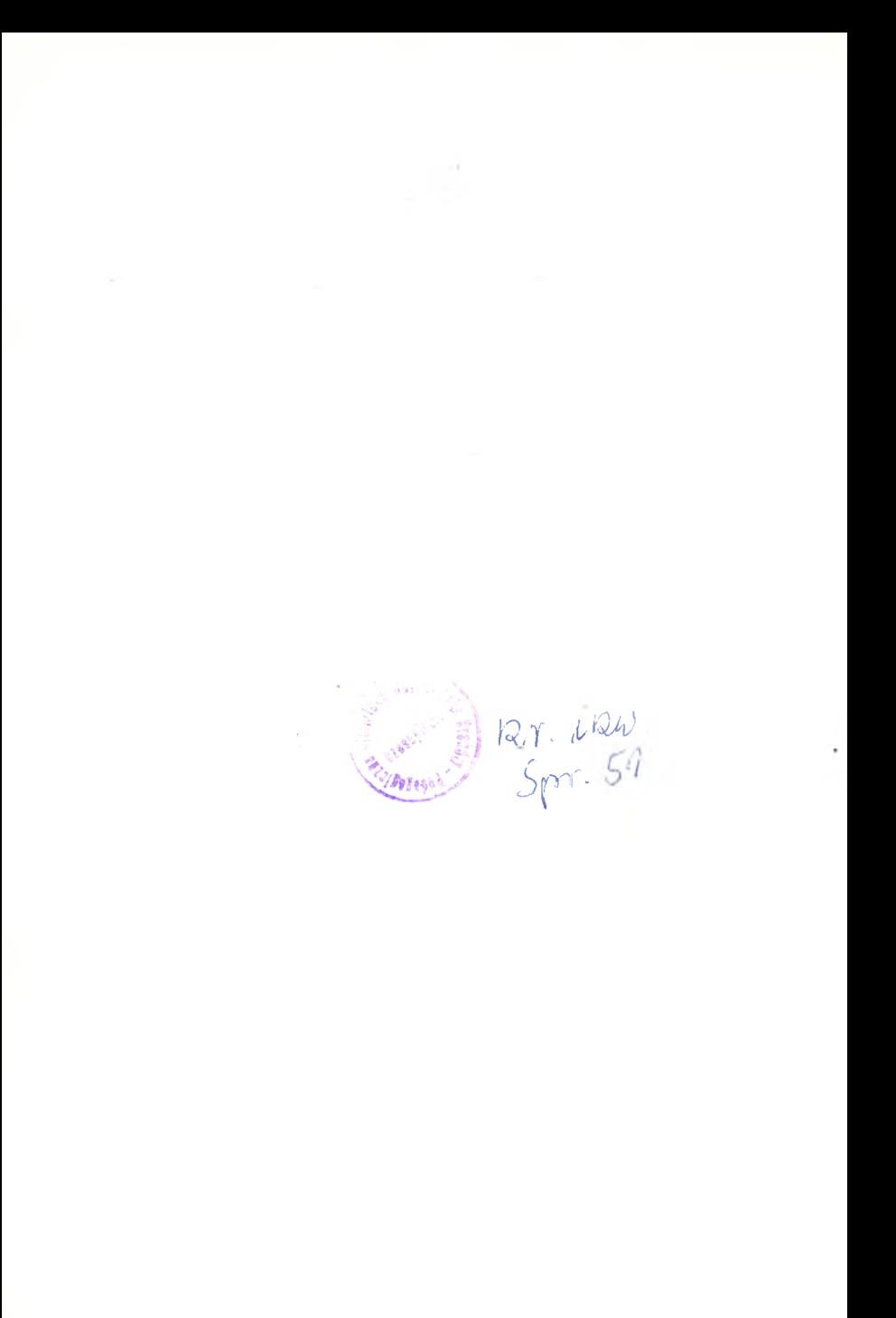

# **Uwagi ogólne.**

Matematyka jako nauka, która rozumuje ściśle i wnioski wynikające z rozumowania jasno wyraża, używa za podstawę rozumowania liczb dających się *jasno* określić i uważa za użyteczne tylko takie wnioski, które można wyrazić w liczbach dających się również jasno określić. Aby liczba dała się jasno określić, musi być skończona t. j. musi mieć wartość skończoną. Liczba skończona może być dokładna lub przybliżona. N. p. liczby: 0, 1, -2, 5, -307;  $\frac{1}{2}$  -  $\frac{3}{5}$  08, -5:46 sq dokładne, liczby :

 $\sqrt{2} = 0.373737...$   $\sqrt{2} = 1.41421356...$ są przybliżone.

Z liczb przybliżonych tylko takie mogą być jasno określone i tylko takie mają zastosowanie w matematyce, które dadzą się wyrazić zapomocą liczb dokładnych z tak małym błędem, jak się nam podoba-innymi słowy- z dokładnością zależną od nas.

N. p. pisząc 0<sup>-</sup>37  $=$  0<sup>-</sup>3737,  $\qquad$   $/2$   $=$  1  $4142$ , popełniamy błąd mniejszy niż 0'0001, pisząc 0'37 — 0'373737,  $\sqrt{2} = 1.414214$  popełniamy błąd mniejszy, niż 0.000001 i t. d.; liczby 0°37,  $\sqrt{2}$  możemy wyrazić tak dokładnie, jak się nam podoba.

Przy niektórych liczbach przybliżonych możemy podać całkiem dokładnie granicę, do której się zbliżamy, jeżeli je coraz dokładniej wyrażamy; przy innych możemy podać granicę tylko w sposób przybliżony. N. p. pisząc  $0.37 = 0.3737$ ,  $0.37 = 0.373737$  it. d. zbliżamy się coraz bardziej do liczby $\frac{37}{00}$ ; gdy wyrażamy *\2* coraz dokładniej, zbliżamy się do granicy, której nie możemy całkiem dokładnie podać, ale o której wiemy, że się znajduje

miedzy 1:4142 a 1:4143,

między 1\*414213 a 1-414214 i t. d.

Liczby mogą być szczególne lub ogólne.

Liczby szczególne wyrażamy zapomocą cyfr n. p.  $5, -7$ ,  $\frac{2}{3}$ ,  $\frac{5}{6}$ , 0.64; liczby ogólne zapomocą głosek n. p. *a*, *b*, *e*, *X, y, a, p, n.*

Wyrażając liczbę zapomocą głosek, przyjmujemy, że ma ona pewną szczególną wartość n. p. *e —* 271828., *n =* 3\*14159., lub też, że może przybierać różne wartości, czyli że się może zmieniać. Pierwsze liczby nazywamy *stałemi,* drugie *zmiennemu*

W ogóle głoska może wyrażać *wielkość* czyli *ilość* wszelkiego rodzaju n. p. liczbę, długość, czas, siłę i t. p; jakoż w tem znaczeniu będziemy w przyszłości używać głosek.

#### II.

# **Pojęcie funkcyi.**

Wyrażenie, w którem się znajduje jakaś ilość, nazywa się jej *funkcyą*. N. p. wyrażenie  $3x^2 - 8x + 5$  jest funkcyą ilości *x*, wyrażenie  $3.4^2 - 8.4 + 5$  taką samą funkcyą liczby 4. Pisze się to w ten sposób :

$$
3x2 - 8x + 5 = f(x),
$$
  
\n
$$
3.42 - 8.4 + 5 = f(4),
$$

lub

$$
f(x) = 3x2 - 8x + 5,
$$
  
f(4) = 3.4<sup>2</sup> - 8.4 + 5.

Czyta się zaś: *f(x)* jest funkcyą ilości x, *f*(4) jest funkcyą liczby 4. Oczywista, że funkcyą *f(x)* zależy od ilości x, funkcyą  $f(4)$  od liczby 4.

W ogóle, gdy ilość się zmienia, to jej funkcyą *f(x)* przybiera różne wartości a zatem zmienia się również. N. p. funkcyą  $f(x) = 3x^2 - 8x + 5$  dla  $x = 0, 1, 2, 3, -1, -2, -3$ przybiera wartości  $f(0) = 5$ ,  $f(1) = 0$ ,  $f(2) = 1$ ,  $f(3) = 8$ ,  $f(-1) = 16$ ,  $f(-2) = 33$ ,  $f(-3) = 56$ .

Jak na powyższym przykładzie widzimy, ilości X i *f(x)* zmieniają się, czyli są ilościami *zmiennemi* z tą różnicą, że ilości x

nadajemy dowolne wartości a na *f(x)* wypadają wartości pewne. Z tego powodu ilość x nazywa się *zmienną niezależną* a *f(x) zmienną zależną.*

Na wyrażenie funkcyi używamy głosek : f, F,  $\varphi$ ,  $\psi$  i t, p. N. p.  $f(x) = x^n$ ,  $F(r) = \frac{4}{3} r^3 \pi$ ,  $\varphi(x) = \alpha^x$ ,  $\psi(x) = \sin x$ ,<br> $f_1(r) = \frac{mm_1}{r}$ ,  $F(t) = \frac{1}{2} gt^2$ .

Na bliższą uwagę zasługuje przypadek, kiedy funkcya *F(x)* nie zmienia swej wartości C, jakkolwiek x się zmienia, czyli kiedy funkcya *F(x)* jest *od x niezależna.*

Wtenczas funkcya *F(x)* jest *ilością stałą* (ze względu na *x)* i pisze się :

$$
F(x) = C.
$$
  
\nN. p. 
$$
F(x) = \frac{5(x + 3)^2}{x^2 + 6x + 9} = 5,
$$
  
\n
$$
\varphi(x) = \frac{a(x - b)^2}{x^2 - 2bx + b^2} = a,
$$
  
\n
$$
\psi(x) = \left( \frac{1}{x + a} + \frac{2a}{b} - \frac{1}{x - a} \right) \frac{b}{2} + \frac{ab}{x^2 - a^2} = a.
$$

#### III.

# **Funkcye elementarne.**

Najprostszemi funkcyami są : funkcya od *x* niezależna *a,* funkcya potęgowa  $x^m$ , wykładnicza  $a^x$ , logarytmiczna  $lg_h x$ , funkcye goniometryczne *cos x, sin x, tg x, cig x,* i nadto tak zwane funkcye cyklometryczne, które niżej poznamy. Są to *funkcye*• *elementarne.*

W funkcyach goniometrycznych będziemy wyrażać zmienną x nie zapomocą kąta, lecz zapomocą łuku koła o promieniu 1, odpowiadającego kątowi stósownie do proporcyi.

 $x : 2\pi$ .  $= \alpha^{0} : 360^{\circ}$  (fig. 1), skąd wypada  $2 \pi a$   $\pi a$ 360 180 Według tego można n. p. napisać: Pio.d  $cos 60^\circ = cos \frac{\pi}{3} = cos (1.0472),$  $sin\ 30^\circ = sin\frac{\pi}{e} = sin\ (0.5236),$  $tg 45^{\circ} = tg \frac{\pi}{4} = tg(0.7854),$  $ctg 90^\circ = ctg\frac{\pi}{\pi} = ctg$  (1.5708).

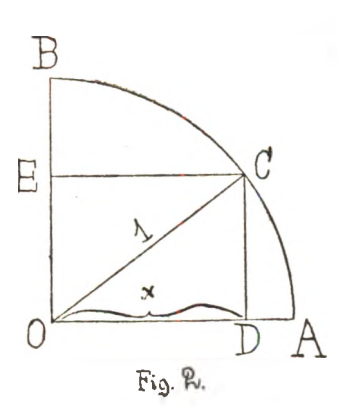

Jeżeli *x* jest *dostawą (cosinus)* łuku *AC* (fig. 2.) koła o promieniu 1, natenczas naodwrót łuk *AC* jest tukiem, którego *dostawa (cos)* jest równa *x.* Pisze  $\text{si}$ e to krótko:  $\widehat{AC} = \text{arc cos } x$ , (czyta si*ąarcus cosinus x). Arc* jest początkiem słowa łacińskiego *arcus,* co znaczy *łuk.* Podobnież *arc sin x* oznacza łuk (koła o promieniu 1), którego *wstawa (sinus)* jest równa *x, arc tg x* oznacza łuk, którego *styczna (tangens)* jest rów-

na *x, arc ctg x* łuk, którego *dotyczna (cotangens)* jest równa *x.* Funkcye *arc cos x, arc sin x, arc tg x, arc ctg x* nazywają się funkcyami *cyklometrycznemi.*

Jeżeli  $x = \cos A\widehat{C}$ , to także  $x = \cos (A\widehat{C} + 2n\pi)$ , gdzie *n* oznacza jakąkolwiek liczbę całkowitą dodatnią lub ujemną. Jest przeto ogólnie

 $AC + 2nx = arc \cos x$ ,

z czego poznajemy, że takich łuków, których *dostawa (cos)* jest równa *x,* jest nieskończenie wiele. Celem ustrzeżenia się wieloznaczności przyjmuje się najmniejszy łuk w obszarze od 0 do  $2\pi$ , który spełnia warunek  $\widehat{AC} = \arccos x$ .

N. p. 
$$
cos\frac{2\pi}{3} = cos 120^\circ = -\frac{1}{2}
$$
,  
\n $cos\frac{4\pi}{3} = cos 240^\circ = -\frac{1}{2}$ ,  
\n $cos\frac{8\pi}{3} = cos 480^\circ = -\frac{1}{2}$  i t. d.  
\nt. j. dla dostawy  $-\frac{1}{2}$  wypadają tuki  $\frac{2\pi}{3}, \frac{4\pi}{3}, \frac{8\pi}{3}$  i t. d.  
\nBierzemy najmniejszy tuk i piszemy  
\n $arc cos(-\frac{1}{2}) = \frac{2\pi}{3}$ ,  
\nPodobnież  $arc cos(\frac{1}{2}) = \frac{\pi}{3}$ ,

$$
\arcsin\left(\frac{1}{2}\right) = \frac{\pi}{6}, \quad \arcsin\left(-\frac{1}{2}\right) = \frac{7\pi}{6}, \n\arcsin\left(1\right) = \frac{\pi}{4}, \quad \arcsin\left(-1\right) = \frac{3\pi}{4},
$$

*arc ctg* (1) =  $\frac{\pi}{4}$ , *arc ctg* (-1) =  $\frac{3\pi}{4}$ . Na fig. 2. widzimy, że  $x = \cos A\widehat{C} = \sin B\widehat{C}$ , skąd wypada  $\widehat{AC} = \arccos x$ ,  $\widehat{BC} = \arcsin x$ .  $\widehat{AC} + \widehat{BC} = \arccos x + \arcsin x$ . Lecz  $\widehat{AC} + \widehat{BC} = \frac{\pi}{2}$ , zatem  $\int \arccos x + \arcsin x = \frac{\pi}{2}$ . To samo otrzymamy z równań  $x = \cos \widehat{AC} = \sin \left( \frac{\pi}{2} - \widehat{AC} \right)$ , albowiem z nich wypada, że  $\widehat{AC} = \arccos x$ ,  $\frac{\pi}{2} - \widehat{AC} = \arcsin x$ . Z fig. 3. poznajemy, że  $\mathbb B$  $x = tg AC = ctg BC$  $F_{i}$ skąd wypada  $\widehat{AC}$  = *arc* tg x,  $\widehat{BC}$  = *arc* ctg x,  $\int_{0}^{\infty}$   $\widehat{AC}$  +  $\widehat{BC}$  =  $\frac{\pi}{2}$  = arc tg x + arc ctg x. To samo otrzymuje się z równań  $x = tg \widehat{AC} = ctg\left(\frac{\pi}{2} - \widehat{AC}\right)$ A  $Fig. 3.$ bo z nich wypływa  $\widehat{AC} = \arctan(x, \frac{\pi}{2}) - \widehat{AC} = \arctan(x, \frac{\pi}{2})$ Weźmy łuki  $\widehat{AC}$ ,  $\widehat{AE}$  równe co do bezc względnej wartości (fig. 4) w kole o promieniu 1. Przy ich mierzeniu kierujemy się tą samą zasadą, co przy mierzeniu kątów t. j. przyjmujemy, że kątom dodatnim A odpowiadają łuki dodatnie, kątom ujemnym ujemne. Według tego łuk *AC* uważa się za dodatni, łuk *AE* za ujemny. Jest więc  $\widehat{AE} = -\widehat{AC}$  $Fig. 4.$ 

**5**

 $\int$ *arc* sin x,  $AE = \arcsin(-x)$ . Podstawiwszy to w równanie  $\widehat{AE} = -\widehat{AC}$ , otrzymamy  $\int$ *arc* sin (- x) = - *arc* sin x. Podobnie rzecz się ma z *arc tg x.* (fig. 5.) Jest bowiem  $\widehat{AE} = -A\widehat{C}$ Jeżeli  $AD = x$ , to  $AF = -x$ ,  $\widehat{AC} = \arctan x$ ,  $\widehat{AE} = \arctan x (-x)$ , a po podstawieniu w równanie *AE ——AC* wypada  $\int \csc(x) \, dx = - \arctan(x)$ IV.  $Fig. 5.$ *i '* **Obraz funkcyi.**

Uważajmy ilości *x, f(x)* jako współrzędne punktu na płaszczyźnie w układzie prostokątnym. Kreśląc punkta odpowiadające każdej parze ilości w miarę jak się *x* zmienia, otrzymamy szereg

> punktów tworzących pewną linię, która jest *obrazem geometrycznym funkcyif(* x)Np.gdy  $f(x) = 3x^2 - 8x + 5$ , współrzędne punktów sa [0,  $f(0)$ ], [1,  $f(1)$ ]  $[-1, f(-1)]$  i t. d. Ponieważ  $f(0) = 2$ ,  $f(1)=0, f(1\frac{1}{2})=-\frac{1}{4}$  $f(1\frac{1}{3}) = -\frac{1}{3}$  $f(2) = 0, f(3) = 2,$  $f(4) = 6, f(-1) = 6$ i t. d., przeto współ- $\overline{x}$  rzędne punktów są  $[0,2], [1,0], \left[1\frac{1}{2}, -\frac{1}{4}\right]$  $[1\frac{1}{3}, -\frac{1}{3}], [2,0],$

 $\frac{1}{2}$ 0 Fig. 6.

Jeżeli 
$$
DC = x
$$
, to  $DE = -x$ , zatem  
 $\widehat{AE} = \arcsin x$ .  $\widehat{AE} = \arcsin x$ 

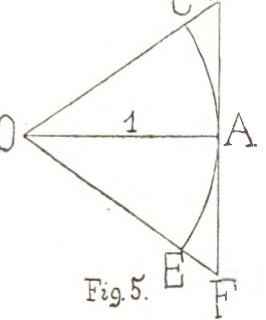

 $[3, 2]$ ,  $[4, 6]$ ,  $[-1, 6]$  i t. d. Kreśląc te punkta, otrzymamy linię przedstawioną na fig. 6.

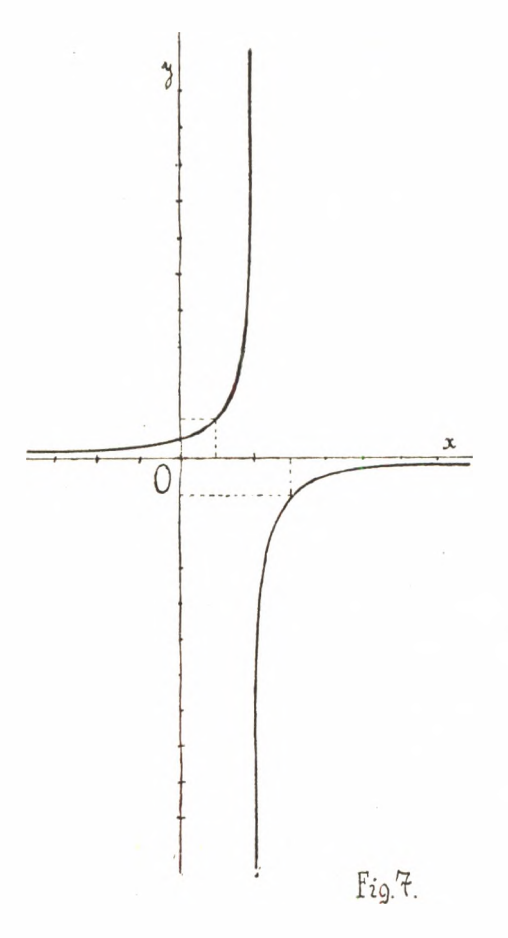

Obrazem funkcyi może być linia ciągła, przerywana, składająca się z osobnych punktów, kawałków i t. p. odpowiednio do kształtu funkcyi, jak to można widzieć na dalszych figurach.

Fig. 7. jest obrazem funkcyi  $f(x) = \frac{1}{2-x}$ . Współrzędne punktów są:  $\left[0, \frac{1}{2}\right], \left[\frac{1}{2}, \frac{2}{3}\right], \left[\frac{2}{3}, \frac{3}{4}\right]$  $\left[\frac{3}{4}, \frac{4}{5}\right]$ ,  $\left[1, 1\right]$ ,  $\left[1\frac{1}{2}, 2\right]$ ,  $\left[1\frac{2}{3}, 3\right], \left[1\frac{3}{5}, 5\right],$  $\left[1\frac{v}{10}\right]$ ,  $\left[2\frac{1}{10}\right]$ ,  $-10$  $[2\frac{1}{5}, -5]$ ,  $[2\frac{1}{4}, -4]$ ,  $[2\frac{1}{3}, -3]$ ,  $[2\frac{1}{2}, -2]$  $[3, -1], \quad [4, -\frac{1}{2}]$  $\left[5, -\frac{1}{3}\right]$ ,  $\left[6, -\frac{1}{5}\right]$  $[-\frac{1}{2}, \frac{2}{5}]$ ,  $[-1, \frac{1}{2}]$ ,  $[-2, \frac{1}{4}], \ [-3, -\frac{1}{5}]$ i t. d.

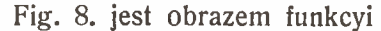

$$
f(x)=\frac{1}{(x-2)^2}.
$$

Współrzędne punktów są:  $[0, \frac{1}{4}]$ ,  $[\frac{1}{2}, \frac{4}{9}]$ ,  $[1, 1]$ ,  $[1\frac{1}{2}, 4]$ ,  $\left[1\frac{2}{3}, 9\right]$ ,  $\left[2\frac{1}{3}, 9\right]$ ,  $\left[2\frac{1}{2}, 4\right]$ ,  $\left[3, 1\right]$ ,  $\left[3\frac{1}{2}, \frac{4}{9}\right]$ ,  $\left[4, \frac{1}{4}\right]$ ,  $\left[5, \frac{1}{9}\right]$ ,  $[-1, \frac{1}{6}]$  i t. d.

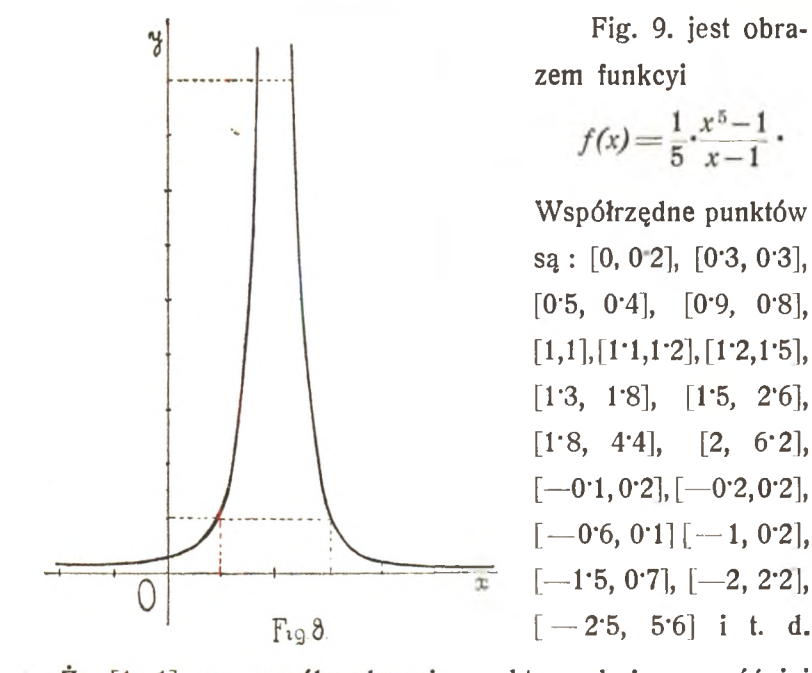

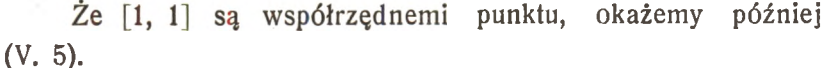

 $\frac{v}{d+1}$ 

 $F_{19.9}$ 

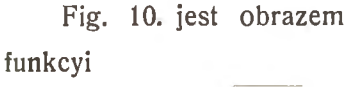

$$
f(x) = (x-1)\big|/x-2.
$$

Współrzędne punktów są :  $[1, 0], [2, 0], [2,3, \pm 0.7],$  $[2.5, +1.1], [2.7, +1.4], [3, +2],$  $[4, +4.2]$ ,  $[5, +6.9]$ ,  $[6, +10]$ i t. d. Punkt  $\begin{bmatrix} 1, 0 \end{bmatrix}$  jest odosobniony.

Fig. 11. jest obrazem funkcyi

$$
\frac{1}{x} f(x) = (x-1)(x-2)\sqrt{x-3}.
$$

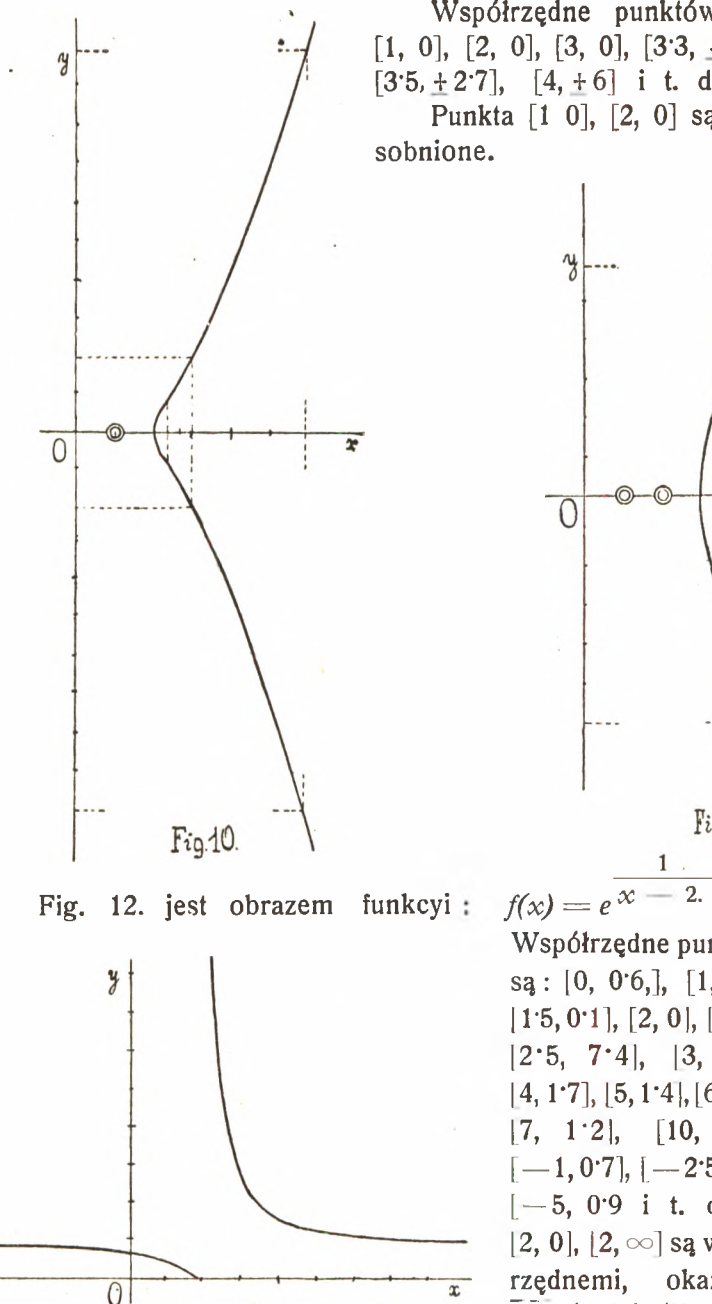

Współrzędne punktów są:  $[1, 0], [2, 0], [3, 0], [3 \cdot 3, \pm 1 \cdot 5],$  $[3.5, +2.7]$ ,  $[4, +6]$  i t. d. Punkta [1 0], [2, 0] są odosobnione.

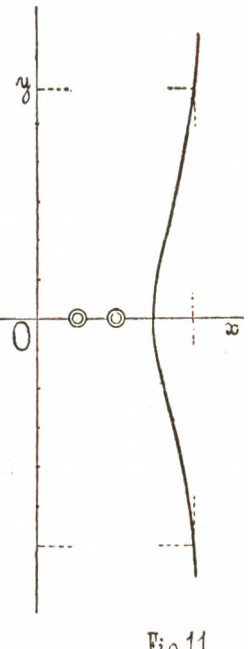

 $Fig.11$ 

Współrzędne punktów  $sq: [0, 0.6]$ ,  $[1, 0.4]$ ,  $[1.5, 0.1]$ ,  $[2, 0]$ ,  $[2, \infty]$ ,  $[2.5, 7.4], [3, 2.7],$  $[4, 1, 7]$ ,  $[5, 1, 4]$ ,  $[6, 1, 3]$ ,  $[7, 1 \t12], [10, 1 \t1],$  $[-1, 0.7]$ ,  $[-2.5, 0.8]$ [—5, 0"9 i t. d. Że  $[2, 0], [2, \infty]$  są współrzędnemi, okażemy  $Fig 12.$  Fig 12.

 $\overline{x}$ 

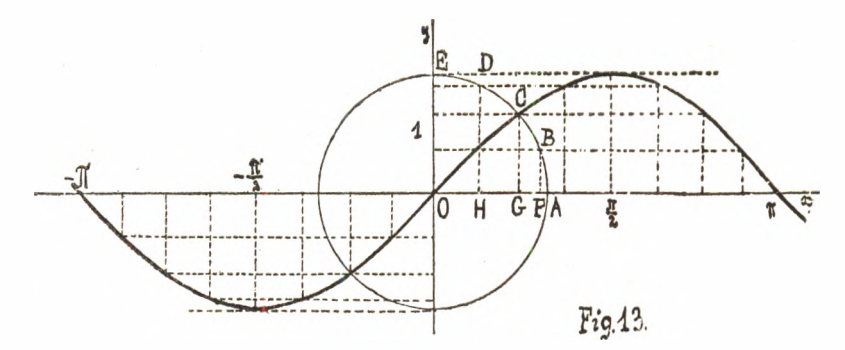

Fig. 13. jest obrazem funkcyi:  $f(x) = \sin x$ .

Współrzędne punktów są : [0'1, 0\*1], [0\*2, 0\*2], [0 3, 0\*3],  $[0.5 = \frac{\pi}{6}, 0.5], \quad [0.7, 0.6], \quad [0.8 = \frac{\pi}{4}, 0.7], \quad [0.9, 0.8],$  $[1.0 = \frac{\pi}{2}, 0.9], \quad [1.2, 0.9], \quad [1.6 = \frac{\pi}{2}, 1], \quad [2, 0.9], [2.2, 0.8],$  $[2.4 = \frac{3\pi}{4}, 0.7]$   $[2.6 = \frac{5\pi}{6}, 0.5]$ ,  $[2.8, 0.3]$ ,  $[2.9, 0.2]$ ,  $[3.0, 0.1]$ ,  $[3:1 = \pi, 0]$ , nadto te same współrzędne ze znakiem - i t. d. Funkcyę *sinx* można także wykreślić w ten sposób: w początku współrzędnych zakreśla się koło o promieniu 1, dzieli się je na n. p. 16 równych części  $\widehat{AB} = \widehat{BC} = \widehat{CD} = \widehat{DE} = \ldots$ wtenczas  $BF = \sin \frac{\pi}{8}$ ,  $CD = \sin \frac{2\pi}{8}$ ,  $DC = \sin \frac{3\pi}{8}$ ,  $OE = \sin \frac{4\pi}{8}$ ... Odcinając na osi odciętych w odległości  $\frac{\pi}{8}, \frac{2\pi}{8}, \frac{3\pi}{8}, \frac{4\pi}{8}, \cdots$ powyższe rzędne, będziemy\*mieć\*obraz funkcyi.

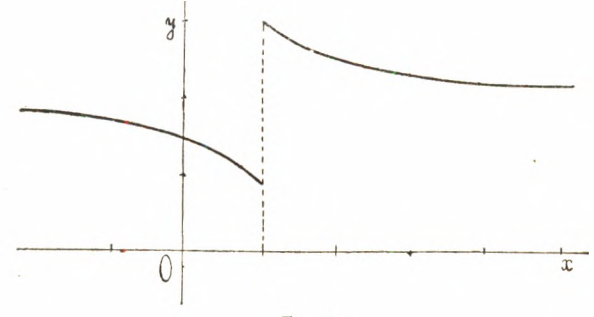

Fig. 14.

Fig. 14 jest obrazem funkcyi  $f(x) = 2 + \frac{2}{\pi}$  arc  $lg \frac{1}{r-1}$ .

Współrzędne punktów są [O, 1\*5], [0'5, 1\*3], [07, 1\*2],  $[0.9, 1.1]$ ,  $[1.1, 2.9]$ ,  $[1.5, 2.7]$ ,  $[2, 2.5]$ ,  $[3, 2.3]$ ,  $[5, 2.2]$ ,  $[-1, 1.7]$ , [—3, 1\*8] i t. d. Później okażemy, że [1, 1], [1, 3] są także współrzędnemi. (VI, 6).

#### V.

# **Granica funkcyl.**

Jeżeli wartość funkcyi *f(x)* w miarę gdy zmiennej nadajemy wartości od *a* do *b* zbliża się coraz bardziej do pewnej ilości c, natenczas mówimy, że funkcya w obszarze od *a* do *b dąży do granicy c.* Pisze się to symbolicznie:  $\lim f(x) = c$ . Lim *x=b* jest początkiem słowa łacińskiego *limes,* co znaczy *granica.* Czyta się zaś: funkcya  $f(x)$  dąży do granicy *c*, gdy  $x$  zbliża się do *b.* Czy *x* zbliża się do *b* od wartości mniejszych od *b,* czy większych od *b* wynika w poszczególnych przypadkach od rodzaju zagadnienia i uważamy to jako znane, chociaż tego nie piszemy w znakowaniu symbolicznem.

N. p. 1) Funkcya  $f(x) = e^x$  <sup>c</sup> (str. 9) dla wartości x od 0 do 2 przybiera wartości  $f(0) = 0.6$ ,  $f(1) = 0.4$ ,  $f(1.5) = 0.1$ ,  $f(1.8) = 0.01$ , wartości coraz bliższe 0, zatem dąży do 0, co się pisze

i

$$
\lim_{x=2} \frac{x-2}{e} = 0.
$$

Lecz ta sama funkcya dla wartości  $x$  od 4 do 2 przybiera wartości  $f(4)=1.7$ ,  $f(3)=2.7$ ,  $f(2.5)=7.4$ ,  $f(2.3)=28.0$ .  $f(2.2)=148.4$ ,  $f(2'1)$ =2202'6, wartości rosnące bez końca, co się pisze

$$
\lim_{x \to 2} \frac{\frac{1}{x-2}}{e} = \infty.
$$

Jak się szuka granicy funkcyi, zobaczymy poniżej. Ponieważ najłatwiej znaleźć wartość funkcyi, jeżeli zmienna niezależna maleje do 0 lub rośnie do  $\infty$ , przeto do tego przypadku sprowadzamy każdy inny. N. p. Chcąc znaleźć wartość funkcyi 1

 $f(x) = e^{x} - 2$  $f(x) = 2$  w przypadku, gdy *x* zbliża się do 2 od wartości mniejszej, podstawiamy  $x = 2 - \delta$ , gdzie  $\delta$  oznacza liczbę dodatnią. Otrzymamy  $f(x)=f(2-\delta) = e^{\frac{1}{1-\delta}} = \frac{1}{1-\delta}$ *e &* 1

Ponieważ 
$$
\delta
$$
 zbliza się do zera, gdy  $\alpha$  zbliza się do 2, przeto  
\n
$$
\lim_{x \to 2} f(x) = \lim_{\delta \to 0} f(2-\delta) = \lim_{\delta \to 0} \frac{1}{e^{\frac{1}{\delta}}} = \frac{1}{e^{-\frac{1}{\delta}}} = \frac{1}{e^{-\infty}} = \frac{1}{\infty} = 0.
$$

Chcąc znaleźć wartość tejże funkcyi dla *x*=2 w przypadku, gdy wartość *x* zbliża się do 2 od wartości większej, podstawiamy  $x = 2 + \delta$ , gdzie  $\delta$  oznacza liczbę dodatnią.  $\epsilon_1$ 

Otrzymamy  $f(x) = f(2 + \delta) = e^{\overline{\delta}}$ . Ponieważ  $\delta$  zbliża się do 0, gdy *x* zbliża się do 2, przeto  $1 \qquad \qquad$  $\lim f(x) = \lim f(2+\delta) = \lim e^{\overline{\delta}} = e^{\overline{0}} = e^{\infty} = \infty$  $x = 2$   $\delta = 0$   $\delta = 0$ 

zgodnie z poprzedzającem. i

Widzimy z tego, że funkcya *e x ~* 2 ma dwie wartości 0 i  $\infty$  dla  $x = 2$ .

2) Do jakiej granicy dąży funkcya  $f(x) = e^{\frac{1}{x^2 - 2}}$ , jeżeli *x* rośnie bez końca ?

$$
\lim_{x=\infty}f(x)=\lim_{x=\infty}e^{\frac{1}{x}-2}=e^{\frac{1}{\infty}}=e^0=1
$$

zgodnie z tern, cośmy podali na str. 9, gdzie widzimy, że *f(2'5)=7'4,*  $f(3) = 2.7$ ,  $f(4) = 1.7$ ,  $f(5) = 1.4$ ,  $f(6) = 1.3$ ,  $f(7) = 1.2$ ,  $f(10) = 1.1$ .

3) Do jakiej granicy dąży funkcya

$$
F(k)=1+\frac{1}{2}+\frac{1}{2^2}+\ldots+\frac{1}{2^k}=2\left(1-\frac{1}{2^k}\right),
$$

jeżeli *k* jest liczbą całkowitą dodatnią, rosnącą bez końca ?  $\lim_{k \to \infty} F(k) = \lim_{k \to \infty} \frac{|2(1 - \frac{1}{2^k})|}{k} = 2(1 - \frac{1}{2^{\infty}}) = 2(1 - \frac{1}{\infty})$  $= 2(1-0) = 2,$ 

co też można poznać z przebiegu wartości funkcyi *F(k), n.* p.  $F(20) = 2 \left( 1 - \frac{1}{2^{20}} \right)$  ,  $F(30) = 2 \left( 1 - \frac{1}{2^{30}} \right)$  ,  $F(100) = 2 \left( 1 - \frac{1}{2^{100}} \right)$  ... 4) Do jakiej granicy dąży funkcya

$$
\psi(k) = \frac{m-k}{k+1}x,
$$

jeżeli *k* jest liczbą całkowitą dodatnią, rosnącą bez końca ?

 $\frac{m}{k}$  - 1 Ponieważ  $\frac{m}{k+1}x = \frac{1}{1 + \frac{1}{k}}x$ , przeto  $\lim_{k \to \infty} \sqrt[k]{k}$  *k*  $\frac{m}{k}$   $\frac{1}{k+1}$ .  $k = \infty$   $k = \infty$   $1 + \frac{1}{k}$ *k m*  $\frac{\infty}{1}$   $\frac{0}{1}$  $1+\frac{1}{\infty}$   $1+0$   $\infty$   $\infty$ .

5) Do jakiej granicy dąży funkcya

$$
f(x) = \frac{1}{5} \frac{x^5 - 1}{x - 1}
$$

 $\text{dla } x = 1$ ?

Podstawiając  $x = 1 - \delta$ , otrzymamy

$$
\lim_{x=1} f(x) = \lim_{\delta=0} f(1-\delta) = \lim_{\delta=0} \left[ \frac{1}{5} \cdot \frac{(1-\delta)^5 - 1}{-\delta} \right]
$$

$$
= \lim_{\delta=0} \left[ 1 - 2 \delta + 2 \delta^2 - \delta^3 + \frac{\delta^4}{5} \right] = 1.
$$

Podstawiając zaś  $x = 1 + \delta$ , otrzymamy  $\lim f(x) = \lim f(1 + \delta) = \lim |1 (1 + \delta)^5 - 1|$  $x = 1$   $\delta = 0$   $\delta = 0$   $\boxed{5}$   $\delta$ *lim*  $\delta = 0$  $1{+}2\delta{+}2\delta^2{+}\delta^3{+}\frac{\delta^4}{5}|~=1.$ 

Zatem  $f(1) = 1$ .

Do tego samego wyniku dochodzimy, pamiętając, że  $\frac{1}{5} \cdot \frac{x^5 - 1}{x - 1} = \frac{1}{5} (x^4 + x^3 + x^2 + x + 1).$ 

#### VI.

# **Ciągłość funkcyi.**

O ciągłości można mówić tylko przy takich funkcyach, w których zmienna niezależna może mieć wszelkie możliwe wartości. Są bowiem funkcyę, w których zmienna niezależna podlega pewnemu ograniczeniu n. p. może być tylko liczbą całkowitą dodatnią, jak to ma miejsce przy wzorze binomialnym

$$
(1+x)^n = 1 + {n \choose 1}x + {n \choose 2}x^2 + \dots + {n \choose k-1}x^{k-1} + \dots,
$$

gdzie współczynnik wyrazu *ks°* jest funkcyą liczby całkowitej *k*

$$
\psi(k) = {n \choose k-1} = \frac{n(n-1)...(n-k+2)}{1 \cdot 2 \cdot ... \cdot (k-1)}.
$$

Jeżeli zmienna niezależna jest poddana pewnemu ograniczeniu, jest to zawsze wyraźnie zaznaczone, jeżeli nie ma żadnego zastrzeżenia, natenczas przyjmuje się, że zmienna niezależna może przyjmować wszelkie możliwe wartości.

W dalszym ciągu ograniczymy się na rozważaniu ilości rzeczywistych i skończonych, zatem we funkcyi będziemy zmiennej niezależnej przypisywać wartości rzeczywiste i skończone i takie wartości funkcyi będziemy uważać za użyteczne, które będą ilościami rzeczywistemi i skończonemi ; jednem słowem będziemy rozważać funkcye w obszarach, w których mają wartości rzeczywiste i skończone.

Funkcya *f(x)* jest *ciągła dla pewnej wartości zmiennej niezależnej a,* jeżeli wartości, jakie przybierze funkcya dla wartości zmiennej niezależnej bardzo mało różniących się od *a,* mianowicie dla  $a - \delta$  i  $a + \delta$ , gdzie  $\delta$  wyraża bardzo małą ilość, bardzo mało się różnią od *f(a)* i to tern mniej, im *ó* jest mniejsze, czyli jeżeli  $\lim_{\delta \to 0} f(a-\delta) = \lim_{\delta \to 0} f(a+\delta) = f(a)$ .  $\delta = 0$ 

Co do ilości *a, f(a), f(a-* $\delta$ *), f(a+* $\delta$ *)* przyjmujemy, że są rzeczywiste i skończone.

Geometrycznie znaczy to : jeżeli funkcya *f(x)* jest ciągła dla  $x = a$ , to w jej obrazie punkta

 $[a-\delta, f(a-\delta)], [a, f(a)], [a+\delta, f(a+\delta)]$ są rzeczywiste bardzo blizko siebie położone i to tem bliżej, im  $\delta$  jest mniejsze (fig 15).

Jeżeli funkcya *f(x)* jest ciągłą dla wszystkich wartości zmiennej niezależnej od  $x = a$  do  $x = b$ , natenczas jest ciągłą w obszarze od  $f(a)$  do  $f(b)$ .

Geometrycznie znaczy to : jeżeli funkcya *f(x)* jest ciągłą w obszarze od *j(a)* do *f(b),* natenczas w jej obrazie wszystkie punkta od *[a, f(a)\* do *[b, j(b)\* tworzą linię nieprzerwaną (fig. 15).

Jeżeli nie wszystkie wartości funkcyi  $f(a)$ ,  $f(a-\delta)$ ,  $f(a+\delta)$ , są skończone, rzeczywiste i bardzo mało różniące się od siebie i to tem mniej, im  $\delta$  jest mniejsze, wtenczas funkcya dla  $x = a$ nie jest ciągłą, lecz doznaje przerwy.

Geometrycznie znaczy to, że w obrazie funkcyi linia w punkcie *f(a)\* jest przerwana, czyli robi skok (fig. 16).

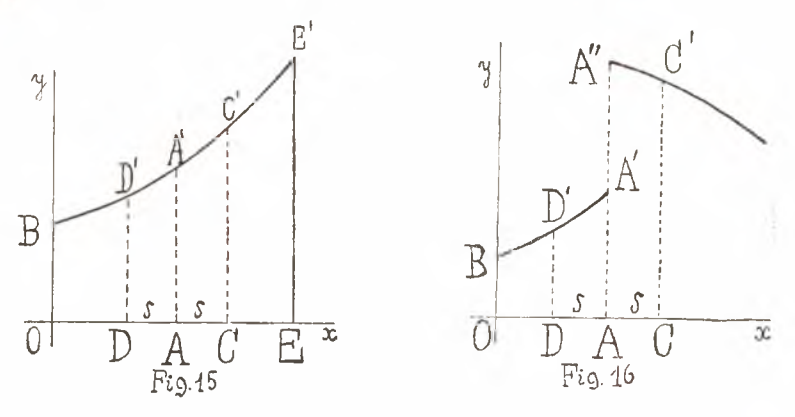

Objaśnienie geometryczne.

Jeżeli (fig. 15.) *BD'A'C'E'* jest obrazem funkcyi *f(x),OA—a,*  $DA = AC = \delta$ , natenczas *A A'*=*f(a)*, *D D'*=*f(a-\b)*, *C C'*=*f(a+\b)*. Gdy  $\delta$  maleje, punkta *C'* i *D'* zbliżają się ustawicznie do punktu A', aż w końcu dla  $\delta=0$  nań padną. W punkcie  $[a, f(a)]$  linia jest ciągła; również w punktach aż do  $[OE = b, EE' = f(b)].$ Widzimy, że linia jest ciągła od punktu *A'* do *E'.*

Jeżeli (fig. 16), *BD 'A'A'C'* jest obrazem funkcyi *f(x), OA=a, D A = A C =*  $\delta$ *, D D' = f(a -*  $\delta$ *), C C' = f(a +*  $\delta$ *), f(a)* ma dwie wartości  $AA'$  i  $AA''$  różne od siebie. Gdy  $\delta$  maleje, punkt *D'* zbliża się do punktu *A'*, punkt *C'* do punktu *A''*. Dla  $\delta = 0$ punkt *D'* padnie na punkt *A'*, punkt *C'* na punkt *A''*. Linia w punkcie *[a,f(a)\* jest przerwana i czyni skok.

Przykłady.

1) Funkcya  $f(x) = 3x^2 - 8x + 5$  (fig. 6.) jest ciągłą dla wszystkich wartości skończonych zmiennej niezależnej.

 $D$  o w ó d. Ponieważ  $f(x + \delta) = 3(x + \delta)^2 - 8(x + \delta) + 5$  $= 3x^2 - 8x + 5 + (6x - 8) \delta + 3 \delta^2$ 

przeto *lim f* (x+8)=*lim* [3x<sup>2</sup> — 8 x + 5 + (6 x -- 8) 8 + 3 8<sup>2</sup>] ==*f* (x),  $\delta = 0$   $\delta = 0$ podobnież *lim f* (x—*ð*) = *lim* [3x<sup>2</sup>—8x+5—(6x—8)*δ* + 3 *δ*<sup>2</sup>]=f (x).  $\delta = 0$   $\delta = 0$ 

2) Funkcya  $f(x) = \frac{1}{2-x}$  (fig. 7.) dla  $x = 2$  doznaje przerwy,  $b$ o  $f(2) = \frac{1}{2} = \infty$ 

Z tego samego powodu funkcya  $\frac{1}{(x-2)^2}$  (fig. 8) dla  $x = 2$  doznaje przerwy.

3) Funkcye  $\frac{1}{5} \cdot \frac{x^5 - 1}{x - 1}$  (fig. 9) i *sin x* (fig. 13) są ciągle dla wszelkich skończonych wartości *x.*

4) Funkcya  $f(x) = (x - 1)\int_{0}^{x} x-2$  (fig. 10) dla  $x=1$ , i $x=2$ doznaje przerwy, bo tak  $f(1-\delta)=-\delta$   $\sqrt{-\delta-2}$ ,  $f(1+\delta)=\delta$   $\sqrt{\delta-2}$ jak  $f(2 - \delta) = (1 - \delta) \sqrt{-\delta}$  mają wartości urojone.

Z tego samego powodu funkcya $(x-1)(x-2)$   $\sqrt{x-3}$  (fig. 11) doznaje przerwy dla  $x = 1$ ,  $x = 2$  i  $x = 3$ .

5) Funkcya  $f(x) = e^{\frac{1}{x-2}}$  doznaje przerwy dla  $x = 2$ , bo *lim*  $f(2 - \delta) = 0$ , *lim*  $f(2 + \delta) = \infty$  (fig. 12) (V, 1).  $\delta=0$   $\delta=0$ 

6) Funkcya  $f(x)=2+\frac{2}{\pi}$  *arctg*  $\frac{1}{x-1}$  (fig. 14) dla x=1 doznaje przerwy, bo

$$
\lim_{\delta \to 0} f(1-\delta) = \lim_{\delta \to 0} \left[ 2 + \frac{2}{\pi} \, \text{arc tg } \left( -\frac{1}{\delta} \right) \right] = \lim_{\delta \to 0} \left[ 2 - \frac{2}{\pi} \, \text{arc tg } \frac{1}{\delta} \right]
$$
\n
$$
= 2 - \frac{2}{\pi} \, \text{arc tg } \frac{1}{0} = 2 - \frac{2}{\pi} \, \text{arc tg } \infty = 2 - \frac{2}{\pi} \cdot \frac{\pi}{2} = 2 - 1 = 1,
$$
\n
$$
\lim_{\delta \to 0} f(1+\delta) = \lim_{\delta \to 0} \left[ 2 + \frac{2}{\pi} \, \text{arc tg } \frac{1}{\delta} \right] = 2 + 1 = 3.
$$

Na przedstawionych obrazach wymienionych funkcyi widoczną jest rzeczą, jak linia robi skok w punktach odpowiadądających przerwom funkcyi.

# **Funkcya uwikłana.**

Wyrażenie, w którem się znajdują dwie ilości *x, y,* jest ich 3 funkcyą. N. p. 7y5-f2 J/*x*— 1 jest funkcyą ilości *x,y.* Pisze się to: 3  $7y^5 + 2 \frac{1}{x-1} = F(x, y).$ 

Jak widzimy, funkcya *F(x,y)* zależy od ilości *x* i *y.* 3 Podobnież  $F(3, 4) = 7.4^5 + 2 \sqrt{3} - 1$  jest funkcyą liczb 3, 4;  $F(a, b) = 7. b^5 + 2 \int_a^b a - 1$  jest funkcyą ilości *a*, *b*.

Biorąc pod uwagę równanie  $F(x, y) = 0$  widzimy, że tak ilość *x* zależy od ilości *y,* jak *y* od *x,* czyli że *x* jest funkcyą ilości *y* i naodwrót *y* jest funkcyą ilości *x.*

Funkcya, jaką jest jedna ilość względem drugiej w równaniu  $F(x, y) = 0$  nazywa się funkcyą *uwikłaną*. Gdybyśmy to równanie rozwiązali ze względu na jedną ilość, otrzymalibyśmy funkcyę *wyraźną* drugiej ilości. N. p. w równaniu 3

$$
7y^{5} + 2y/x - 1 = 0
$$

*y* jest funkcyą uwikłaną ilości *x,* a *x* jest funkcyą uwikłaną ilości *y.* Rozwiązawszy to równanie otrzymamy

$$
y = \int_{0}^{3} \frac{1-2\sqrt{3}x}{7} = f(x)
$$

t. j. *y* jako funkcyę wyraźną *f(x)* ilości *x* i

$$
x=\left(\frac{1-7y^5}{2}\right)^3=\varphi(y)
$$

t. j. *x* jako funkcyę wyraźną ilości *y.*

Jeżeli ilości *x, y* są zmienne, to jeżeli jedną z nich przyjmiemy jako zmienną niezależną, druga jest zmienną zależną. N. p. w równaniu *y —f(x)* ilość *x* jest zmienną niezależną, zaś w równaniu  $x = \varphi(y)$  ilość *y* jest zmienną niezależną.

Bardzo często funkcya uwikłana jest tego rodzaju, że się żadna zmienna nie da przedstawić jako funkcya wyraźna drugiej. N. p.

$$
3(x-1)-4y+5.e^{\frac{5}{4(x-1)+3y}}=0.
$$

#### VIII.

# **Obraz funkcyi uwikłanej.**

Uważając ilość x jako zmienną niezależną, otrzymamy *y* jako jej funkcyę.

Kreśląc linię wyrażoną przez równanie *F(x,y, =* 0, otrzymamy geometryczny obraz ilości *y* uważanej jako funkcyę zmiennej niezależnej *x.* Fig. 17. przedstawia nam linię

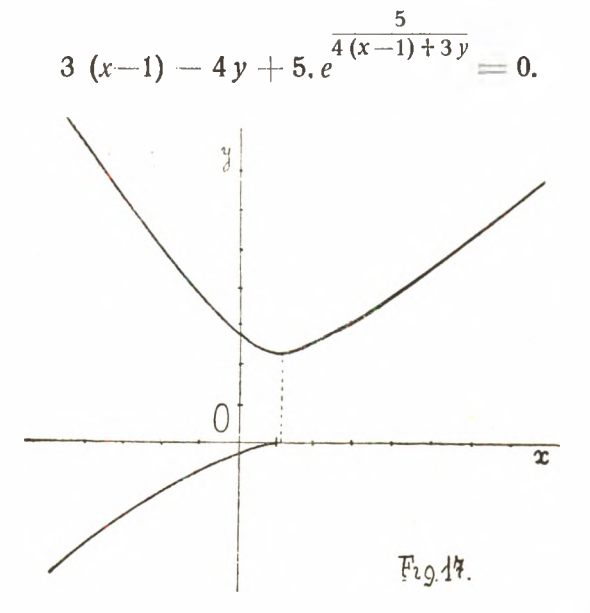

Współrzędne punktów linii są:  $[0,-0.3]$ ,  $[0.4,-0.2]$  $[0.8,-0.1]$ ,  $[1,0]$   $[-0.5,-0.5]$ ,  $[-1,-0.7]$ ,  $[-2,-1.3]$ ,  $[-3,-2]$  $[-4, -2.7]$ ,  $[-4, 7.4]$ ,  $[-3, 6.2]$ ,  $[-2.5]$ ,  $[-1, 3.8]$ ,  $[-0.5, 3.3]$ ,  $[0, 2.9]$ , [0.4, 2.6],  $[0.8, 2.5]$ ,  $[1, 2.46]$ ,  $[1.5, 2.5]$ ,  $[2.2.7]$ ,  $[2.5, 2.9]$ ,  $[3, 3.2]$ , [4,3-8], [5,4-5], [6,5-2], [7,5\*9] i t. d.

# **Ciągłość funkcyi uwikłanej.**

To cośmy mówili o ciągłości funkcyi wyraźnej, odnosi się także do funkcyi uwikłanej. Chcąc zbadać, czy w równaniu  $F(x, y) = 0$  ilość y uważana jako funkcya zmiennej niezależnej *x* jest ciągłą dla  $x = a$ , postępujemy w następujący sposób : Szukamy ilości  $y = b$  takiej, aby było spełnione równanie *F*( $a, b$ )=0. Wtenczas wiemy, że dla wartości  $x = a$ , wartość funkcyi jest  $y = b$ .

Szukamy następnie wartości funkcyi dla  $x=a-\delta$  i  $x=a+\delta$ , gdzie  $\delta$  oznaczą ilość dodatnią. Niech niemi będą  $y = b - \epsilon$ i  $y = b + \epsilon'$ , to znaczy, niech  $b - \epsilon$  i  $b + \epsilon'$  spełniają równania  $F(a - \delta, b - \epsilon) = 0$  i  $F(a + \delta, b + \epsilon') = 0$ .

Jeżeli dla  $\delta$  malejącego do 0 także  $\epsilon$  i  $\epsilon'$  maleją do 0, t. j. jeżeli jest spełniony warunek

$$
\lim_{\delta \to 0} F(a - \delta, b - \varepsilon) = F(a, b) = 0,
$$
  
\n
$$
\lim_{\delta \to 0} F(a + \delta, b + \varepsilon) = F(a, b) = 0,
$$
  
\n
$$
\delta = 0
$$

natenczas funkcya *y* jest *ciągłą dla*  $x = a$ . Geometrycznie znaczy to, że około punktu  $(a, b)$  znajdują się punkta bardzo blizko położone  $[a - \delta, b - \varepsilon]$  i  $[a + \delta, b + \varepsilon']$  i to tem bliżej, im  $\delta$ jest mniejsze. Jeżeli powyższy warunek nie jest spełniony, funkcya doznaje przerwy, co geometrycznie znaczy, że linia w punkcie  $[a, b]$  jest przerwana.  $\frac{5}{2}$ 

 $Przyk4$ ad.  $F(x, y) = 3(x-1) - 4y + 5.$ e<sup>+</sup>  $(x-1)$ ,  $y$   $\cdot$  Zbadać, czy gdy  $F(x, y) = 0$ , funkcya y jest ciągła dla  $x = 1$ .

Szukamy wartości funkcyi *y* dla  $x = 1$ , to znaczy szukamy wartości y spełniającej równanie  $F(1, y) = 0$ . Podstawiając  $x=1-\delta$ , otrzymamy 5

$$
F(1-\delta, y) = -3\delta - 4y + 5 \cdot e^{-4\delta + 3y} = 0 \text{ czyli} - 3\delta - 4y + \frac{5}{e^{+4\delta - 3y}} = 0.
$$

Widzimy tu, że dla  $\delta = 0$ ,  $y = 0$  równanie to jest spełnione, bo  $0 + \frac{5}{5} = \frac{5}{5} = \frac{5}{5} = 0.$ *e -o- e <»*

Mamy zatem  $F(1,0) = 0$ , czyli wiemy, że dla  $x = 1$ funkcya ma wartość  $y = 0$ .

Weźmy teraz pod uwagę ilości 1— $\delta$ , 0— $\varepsilon$  spełniające równanie

$$
F(1-\delta, 0-\varepsilon) = -3\delta + 4\varepsilon + 5. e^{\frac{5}{-4\delta - 3\varepsilon}} = 0,
$$
  
lub - 3 \delta + 4\varepsilon + \frac{5}{\frac{5}{\varepsilon^4 \delta + 3\varepsilon}} = 0.

Gdy  $\delta$  maleje do 0, to  $\epsilon$  również maleje do 0, jeżeli powyższe równanie ma być spełnione; zatem ilości  $1 - \delta$ ,  $0 - \varepsilon$ zbliżają się do liczb 1,0 i mamy

$$
\lim_{\delta=0} F(1-\delta, 0-\epsilon) = F(1,0) = 0.
$$

Weźmy następnie pod uwagę ilości  $1 + \delta$ ,  $0 + \epsilon$ ' spełniające równanie 5

$$
F(1+\delta, 0+\epsilon') = 3\delta - 4\epsilon' + 5, e^{-4\delta + 3\epsilon'} = 0.
$$

Jeżeli  $\delta$  maleje do 0, to  $\varepsilon'$  nie może maleć do 0, boby było

$$
5. e^{\frac{5}{0}} = 5. 5^{\infty} = \infty = 0,
$$

co jest sprzecznem. W tym przypadku *e'* zbliża się do takiej ilości, która spełnia równanie 5

$$
F(1, 0+\varepsilon) = -4\varepsilon^3 + 5\varepsilon^3 = 0
$$

Rachunkiem znajduje się, że  $\varepsilon' = 2.46$ .

Widzimy zatem, że

*lim*  $F(1 + \delta, 0 + \epsilon) = F(1, 2 \cdot 46) = 0$ ., z czego wynika, że  $\delta = 0$ .

funkcya *y* dla *x —* 1 doznaje przerwy.

Na fig. 17. widzimy, że linia w punkcie [1, 0] jest przerwana.

Z kształtu linii na fig. 17. łatwo poznać, że jestto ta sama linia, co na fig. 12, tylko odniesiona do innego układu współrzędnych.

Twierdzenia, jakie poniżej wyprowadzimy dla funkcyi, będą się odnosić do takich obszarów, w których rozważane funkcye są ciągłe.

# **Szereg nieskończony.**

Szereg, którego liczba wyrazów nie jest ograniczona, lecz rośnie bez końca, nazywa się *nieskończonym.*

N. p. 1 +  $\frac{1}{2}$  +  $\frac{1}{2^2}$  +  $\frac{1}{2^3}$  +  $\frac{1}{2^4}$  + ...

Wyrazy szeregu nieskończonego będziemy oznaczać głoskami

 $a_1, a_2, a_3, \ldots, a_k, a_{k+1}, \ldots$ gdzie k oznacza liczbę całkowitą dodatnią.

**Oznaczywszy** 

$$
S = a_1 + a_2 + \ldots + a_k + a_{k+1} + \ldots
$$
  
\n
$$
S_k = a_1 + a_2 + \ldots + a_k
$$
,  
\n
$$
R_k = a_{k+1} + a_{k+2} + \ldots
$$

mamy

 $S = S_{k} + R_{k}$ .

*S* nazywa się *sumą szeregu nieskończonego,* S<sub>k</sub> sumą k pierwszych *wyrazów, Rk resztą* czyli *uzupełnieniem szeregu po wyrazie kń'm .*

Jeżeli *k* rośnie bez końca, to  $S_k$  dąży do S a  $R_k$  maleje do 0. Można przeto napisać

$$
\lim_{k=\infty} S_k = S, \qquad \lim_{k=\infty} R_k = 0.
$$

W dalszym ciągu będziemy mówić o szeregach, których wyrazy  $a_1, a_2, a_3 \ldots$  są ilościami dodatniemi i skończonemi.

Szeregu nieskończonego nie możemy wyrazić inaczej, tylko w sposób przybliżony. Jeżeli jednak taki szereg ma mieć zastosowanie w matematyce, jako jasno określony, musi się dać suma jego wyrazić zapomocą ilości skończonej z taką dokładnością, jak się nam podoba.

To może być spełnione w dwojaki sposób ; albo suma *Sk* tem bardziej zbliża się do pewnej ilości skończonej, im *k* jest liczbą większą, albo też szereg jest tego rodzaju, że od pewnego 1) Szereg nieskończony

$$
1+\frac{1}{2}+\frac{1}{2^2}+\frac{1}{2^3}+\ldots=2,
$$

albowiem suma pierwszych *k* wyrazów dąży do granicy 2, gdy *k* rośnie bez końca (V, 3)

Ogólnie: postęp geometryczny nieskończony

$$
S = a + aq + aq^2 + \ldots = \frac{a}{1-q}
$$

jeżeli  $0 < q < 1$ . Albowiem

$$
S_k = a \frac{q-1}{q-1} = \frac{a}{1-q} - \frac{a q}{1-1}, \quad S_{k+s} = \frac{a}{1-q} - \frac{a q}{1-q}^{k+s}
$$
g  
dzie s jest liczbą c  
ałkowiłą, dodatnią.

Ponieważ  $q < 1$ , przeto

$$
\begin{array}{ccccc}\nk+s & k & k+s & k \\
q & & q & & q \\
\frac{q}{1-q} & & & \frac{q}{1-q},\n\end{array}
$$

to znaczy: biorąc sumę *k-\-s* pierwszych wyrazów, popełniamy błąd mniejszy, niż biorąc sumę *k* pierwszych wyrazów postępu. Gdy *k* rośnie bez końca,  $q^k$  maleje do 0 a  $S_k$  dąży do granicy

$$
S = \frac{a}{1 - q}.
$$

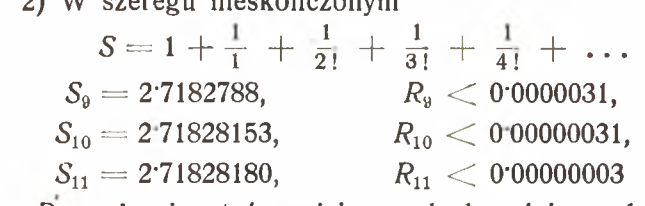

it. d. *Rk* może się stać mniejsze od dowolnie małej liczby.  $(2! = 1.2, 3! = 1, 2, 3, \ldots n! = 1, 2, 3, \ldots (n-1).n)$ 

W obu przypadkach możemy szereg wyrazić z dowolną dokładnością; albowiem w pierwszym przypadku znamy granicę, do której *Sk* dąży, gdy *k* rośnie bez końca, w drugim możemy  $k$  tak dobrać, że gdy weźmiemy  $S_k$  zamiast *S*, popełnimy błąd tak mały, jak się nam podoba, n. p. w ostatnim przykładzie biorąc *S g* zamiast S popełnimy błąd mniejszy, niż 0'0000031, biorąc *S10* popełnimy błąd mniejszy, niż 0'00000031 i t. d-

Szereg nieskończony, który się da wyrazić zapomocą ilości skończonych z dowolną dokładnością, nazywa się *zbieżny.*

#### XI.

## **Dwa znamiona zbieżności szeregu.**

W szeregu zbieżnym muszą wyrazy od pewnego miejsca począwszy maleć. Gdyby bowiem nie malały, nie mogłaby suma nieskończenie wielu takich wyrazów stać się mniejszą od dowolnie małej ilości.

Ten warunek jest konieczny, ale nie wystarczający. N. p. szereg  $1 + \frac{1}{2} + \frac{1}{3} + \frac{1}{4} + \dots$  nie jest zbieżny, chociaż jest malejący.

#### Pierwsze znamię zbieżności szeregu.

*Gdy w szeregu nieskończonym*  

$$
a_1 + a_2 + a_3 + \ldots + a_k + a_{k+1} + \ldots
$$

*iloraz* <sup>i</sup> < *b, gdzie 0 <C b <C* 1, *jakkolwiek k rośnie bez końca, to szereg jest zbieżny.*

Albowiem z nierówności

$$
\frac{a_{k+1}}{a_k} < b, \quad \frac{a_{k+2}}{a_{k+1}} < b, \quad \frac{a_{k+3}}{a_{k+2}} < b, \ldots
$$

wynikają następujące

 $a_{k+1} < b \cdot a_k, \quad a_{k+2} < b \cdot a_{k+1}, \quad a_{k+3} < b \cdot a_{k+2}, \ldots$ Z tych zaś przez mnożenie otrzymamy

 $a_{k+1} < b. a_k, a_{k+2} < b^2. a_k, a_{k+3} < b^3. a_k, \ldots$ 

Dodawszy te nierówności, mamy

 $R_k = a_{k+1} + a_{k+2} + \ldots < a_k (b + b^2 + b^3 + \ldots)$ czyli, ponieważ  $0 < b < 1$  $R_k < a_k \cdot \frac{b}{1-b}$  (X, 1).

Ponieważ szereg jest malejący, można *k* tak dobrać, iż  $a_k \cdot \frac{b}{1-b}$  a zatem  $R_k$  stanie się mniejsze od dowolnie małej ilości *e* a ponieważ suma pierwszych *k* wyrazów szeregu jest ilością skończoną, gdyż mamy do czynienia z szeregiem, którego wyrazy są ilościami skończonemi, przeto szereg jest zbieżny.

## **Drugie znam ię zbieżności szeregu.**

Dotychczas mówiliśmy o szeregach, których wyrazy są dodatnie, *teraz weźmiemy pod uwagą szereg nieskończony malejący, którego wyrazy od pewnego miejsca począwszy zmieniają kolejno znaki. Taki szereg jest zbieżny.*

Aby to udowodnić, weźmy pod uwagę szereg nieskończony, w którym reszta

> $R_k = a_{k+1} - a_{k+2} + a_{k+3} - \ldots$ i  $a_{k+1} > a_{k+2} > a_{k+3} > \ldots$

Resztę *R*<sub>k</sub> możemy napisać

 $R_k = (a_{k+1} - a_{k+2}) + (a_{k+3} - a_{k+4}) + \ldots$ 

lub  $R_k = a_{k+1} - [(a_{k+2} - a_{k+3}) + (a_{k+4} - a_{k+5}) + \dots]$ 

Ponieważ dwumiany w nawiasach będące są dodatnie, przeto

 $a_{k+1} > R_k > a_{k+1} - a_{k+2}.$ 

Lecz wyrazy maleją bez końca, zatem można *k* tak dobrać, że  $a_{k+1}$  a więc i  $R_k$  staną się mniejsze od dowolnie małej ilości *e.*

Jeżeli szereg mający wyrazy dodatnie jest zbieżny, to również szereg różniący się od poprzedzającego tylko tem, że niektóre wyrazy mają znaki ujemne, jest zbieżny. Tem bardziej bowiem jest wtenczas spełniony warunek zbieżności.

Gdyby wszystkie wyrazy miały zmienione znaki, toby cały drugi szereg różnił się tylko znakiem od pierwszego.

# **Zastosowanie znamion zbieżności szeregu.**

*k* 1) Szereg  $1 + \frac{1}{1} + \frac{1}{2!} + \frac{1}{3!} + \cdots + \frac{1}{k!} + \cdots$ jest zbieżny dla wszelkich wartości skończonych *x* tak dodatnich jak ujemnych.

Dowód. Gdy *x* jest dodatnie, natenczas ponieważ

$$
\frac{a_{k+1}}{a_k} = \frac{x}{k},
$$

dla  $k > x$  będzie  $\frac{a_{k+1}}{a_k} < 1$ , jakkolwiek *k* rośnie bez końca, gdyż *lim*  $\frac{1}{k} = 0$ . Szereg jest zbieżny na mocy pierwszego znamienia. <sup>\*</sup> <sup>-</sup> <sup>~</sup>

Gdy *x* jest ujemne, szereg

 $1 - \frac{x}{1} + \frac{x^2}{21} - \frac{x^3}{3!} + \ldots + (-1)^k \frac{x^k}{k!}$ 

począwszy od  $k > x$  jest malejący, a zatem jest zbieżny na mocy drugiego znamienia.

Dla 
$$
x = 1
$$
 szereg pierwszy przechodzi na  
  $1 + \frac{1}{1} + \frac{1}{21} + \frac{1}{31} + \frac{1}{41} + \dots$ 

Wartość tego szeregu jest 2718281828459..., oznacza się głoską *e* i jest zasadą logarytmów naturalnych.

2) Szereg 
$$
x + \frac{1}{2} \cdot \frac{x^3}{3} + \frac{1 \cdot 3}{2 \cdot 4} \cdot \frac{x^5}{5} + \frac{1 \cdot 3 \cdot 5}{2 \cdot 4 \cdot 6} \cdot \frac{x^7}{7} + \dots
$$
  
+  $\frac{1 \cdot 3 \dots (2k-3) (2k-1)}{2 \cdot 4 \dots (2k-2) 2k} \cdot \frac{x^{2k+1}}{2k+1} + \dots$ 

jest zbieżny dla — 1 << *x* < 1 na zasadzie pierwszego znamienia, albowiem  $\frac{a_{k+1}}{a_k} = \frac{(2k-1)^2}{2k(2k+1)}x^2$  jest mniejsze od 1, mimo że *k* rośnie bez końca, gdyż

$$
\lim_{k = \infty} \frac{a_{k+1}}{a_k} = \lim_{k = \infty} \frac{\left(2 - \frac{1}{k}\right)^2}{2 \cdot \left(2 + \frac{1}{k}\right)} x^2 = \frac{2^2}{2 \cdot 2} x^2 = x^2.
$$

3

3) Szeregi:  $1 - \frac{x^2}{2!} + \frac{x^4}{4!} - \frac{x^6}{6!} + ... + \frac{(-1)^k x^{2k}}{(2k)!} + ...$  $\frac{1}{7!} + \ldots + \frac{(-1)^{-x}}{(2k+1)!}$ *X3* 3! *k\**  $5!$   $7!$   $(2k+1)!$ dla wszelkich skończonych wartości  $x$ ; szeregi :  $1 - x^4 + x^4 - x^6$  $\lambda$   $\sim$ dla  $-1 < x < 1$  ; **x**5  $\frac{x^3}{5} - \frac{x^2}{7} + \dots + ($  $k \, 2 \, k + 1$  $\frac{x}{2k+1}$ szeregi:  $1 - x + x^2 - x^3 + x^4 - \dots$  $x - \frac{1}{2} + \frac{1}{3} - \frac{1}{4} +$  $rac{x^5}{5} - \frac{x^6}{6}$ dla  $0 < x < 1$ : jakoteż szeregi: 1  $- \frac{1}{2} + \frac{1}{3} - \frac{1}{4}$  $4$  + 5  $1 - \frac{1}{3} + \frac{1}{5} - \frac{1}{7} +$ 1 9 i  $\overline{1}$ 

są zbieżne na mocy drugiego znamienia 4) Jeżeli *m* jest liczbą ujemną lub ułamkową, to rozwinięcie

potęgi

 $(1 + x)^m = 1 + {m \choose 1} x + {m \choose 2} x^2 + ... + {m \choose k} x^k + ...$ jest szeregiem nieskończonym. Szereg ten jest zbieżny, gdy  $-1 < x < 1$ .

Aby to okazać, weźmy najpierw pod uwagę przypadek, kiedy  $0 < x < 1$ , a *m* jest liczbą dodatnią. Jest wtenczas  $k + 1$  $\frac{a^{n+1}}{a} = \frac{m - k + 1}{k} x = -\frac{k - m - 1}{k} x = -\left(1 - \frac{m + 1}{k}\right)x.$ 

Gdy  $k > m + 1$ , natenczas  $1 > \frac{m+1}{k}$ ,  $1 - \frac{m+1}{k} > 0$ , zatem i  $\left(1 - \frac{m+1}{k}\right) x > 0$ . Ponieważ zaś  $\left(1 - \frac{m+1}{k}\right) < 1$ , zatem i  $\left(1 - \frac{m+1}{k}\right) x > 1$ ; to znaczy, że od wyrazu  $a_k$ , gdy  $k > m + 1$ , rozpoczyna szereg maleć.

Gdy  $0 < x < 1$  a *m* jest ujemne, t. j: gdy  $m = -m'$ , gdzie *m'* jest liczbą dodatnią, rozróżniamy dwa przypadki  $m' < 1$  i  $m' > 1$ .

W przypadku, gdy *m'* < 1, jest

 $\frac{k+m'-1}{k} = 1 + \frac{m'-1}{k} = \left(1 - \frac{1-m'}{k}\right) < 1,$ 

zatem  $\frac{k+m'-1}{k}$   $x < 1$ ; to znaczy, że szereg jest malejący od początku.

Gdy *m'* >> I, można znaleźć *k* tak wielkie, iż będzie spełniony warunek

$$
\frac{a_{k+1}}{a_k} = \frac{k+m-1}{k}x = \left(1 + \frac{m^*-1}{k}\right)x < 1.
$$

Jeżeli bowiem weźmiemy pod uwagę liczbę k<sub>1</sub> spełniającą równanie  $\left(1 + \frac{m-1}{k_1}\right) x = 1$ , a jest nią  $k_1 = \frac{m-1}{1-x}$ , natenczas dla każdej liczby  $k > k_1$  jest spełniona nierówność  $\left(1 + \frac{m^2-1}{k}\right)x < 1$ i to tern bardziej, im *k* jest większe.

Widzimy zatem, że w każdym przypadku, gdy  $0 < x < 1$ , szereg

 $(1 + x)^m = 1 + {m \choose 1}x + {m \choose 2}x^2 + {m \choose 3}x^3 + \ldots$ od pewnego miejsca jest malejący, a wyrazy zmieniają kolejno znaki; jest zatem zbieżny według drugiego znamienia zbieżności.

Gdy *x* jest ujemne, mniejsze od 1, natenczas szereg powyższy przechodzi na

$$
(1-x)^m = 1 - {m \choose 1} x + {m \choose 2} x^2 - \ldots + (-1)^k {m \choose k} x^k + \ldots ,
$$
  
gdzie 
$$
\frac{a_{k+1}}{a_k} = -\frac{m-k+1}{k} = \left(1 - \frac{m+1}{k}\right)x,
$$

który tem się różni od poprzedniego, że od pewnego miejsca począwszy wyrazy jego maleją, zachowując jednakowe znaki. Ponieważ jednak  $\frac{a_{k+1}}{a}$  < 1, mimo to, że *k* rośnie bez końca, gdyż

$$
\lim_{k \to \infty} \frac{u_{k+1}}{a_k} = \lim_{k \to \infty} \left(1 - \frac{m+1}{k}\right) x = \left(1 - \frac{m+1}{\infty}\right) x
$$

$$
= (1 - 0) x = x,
$$

przeto szereg jest zbieżny na mocy pierwszego znamienia zbieżności,

Udowodniliśmy więc, że *rozwinięcie potegi*  $(1 + x)^m$ *jest szeregiem zbieżnym, gdy* — 1 < x < 1.

Przykłady.

*a*)  $(1 + x)^{-\frac{1}{3}} = 1 - 0.333 x + 0.222 x^2 - 0.173 x^3$  $+$  0.144  $x^4$  - 0.125  $x^5$  + ...

wyrazy maleją od początku, znąki kolejno się zmieniają.

*P*)  $(1 - x)^{-\frac{1}{3}} = 1 + 0.333 x + 0.222 x^2 + 0.173 x^3$  $+$  0.144  $x^4$  + 0.125  $x^5$  + ...

 $(x)$  (1 + x)<sup>-5</sup> = 1 - 5 x + 15 x<sup>2</sup> - 35 x<sup>3</sup> + 70 x<sup>4</sup> - 126 x<sup>5</sup>  $+ 210 x^6 - 330 x^7 + 495 x^8 - 715 x^9 + \ldots$ 

Gdy *x =* 0"99, wyrazy zaczynają maleć od wyrazu 397, albowiem  $m' = 5$ ,  $k_1 = 396$ ,  $\frac{a_{397}}{a_{396}} = \left(1 + \frac{4}{396}\right) \cdot 0.99$ 398  $\frac{a_{397}}{a_{397}}$   $\leftarrow$   $\frac{1}{4}$ \_4\_  $\frac{1}{397}$  0.99  $\lt$  1 i t.d.

 $\delta$ )  $(1-x)^{-5}$  = 1 + 5 x + 15 x<sup>2</sup> + 35 x<sup>3</sup> + 70 x<sup>4</sup> + 126 x<sup>5</sup>  $+ 210 x^6 + 330 x^7 + 495 x^8 + 715 x^9 + \ldots$ **j**

 $\epsilon$ )  $(1 + x)^3 = 1 + 0.0667x - 0.1111 x^2 + 0.0494 x^3$  $-$  0.0288  $x^4$  + 0.0192  $x^5$  - 0.0139  $x^6$  + ... wyrazy zaczynają zmieniać znak, gdy  $k > \frac{2}{3} + 1$  t. j. począwszy od drugiego wyrazu.

 $\zeta$ )  $(1-x)^3 = 1 - 0.0667 x - 0.1111 x^2 - 0.0494 x^3$  $-$  0.0284  $x^4$   $-$  0.0192  $x^5$   $-$  0.0139  $x^6$   $-$  ...

wyrazy od drugiego począwszy mają jednakowe znaki. 16

 $\gamma)$  (1  $+$  x)  $^3$   $=$  1  $+$  5 3333  $x$   $+$  11 5556  $x^2$   $+$  12 8395  $x^3$  $+ 7.4897 x^4 + 1.9973 x^5 + 0.1110 x^6 - 0.0106 x^7 + 0.0022 x^8$  $-0.0000 \, x^9 + 0.0002 \, x^{10} - \ldots$ 

wyrazy zaczynają zmieniać znak, gdy  $k > \frac{16}{3} + 1$  t. j. od siódmego wyrazu.

 $\alpha$ )  $(1-x)^3 = 1 - 53333 \; x + 115556 \; x^2 - 123395 \; x^3$  $+ 7.4897 x^4 - 1.9973 x^5 + 0.1110 x^6 + 0.0106 x^7 + 0.0022 x^8$  $+$  0.0006  $x^9$  + 0.0002  $x^{10}$  + ... 16

wyrazy od siódmego począwszy mają znaki jednakowe.

$$
(1+x)^{\frac{1}{x}} = 1 + \frac{1}{1} + \frac{1 \cdot (1-x)}{1 \cdot 2} + \frac{1 \cdot (1-x) \cdot (1-2x)}{1 \cdot 2 \cdot 3} + \cdots + \frac{1 \cdot (1-x) \cdot (1-(k-1)x)}{1 \cdot 2 \cdot \cdots \cdot k} + \cdots
$$

jest zbieżny dla  $-1 + x + 1$ . Gdy x maleje do 0, szereg dąży do  $\lim_{x \to 0} (1 + x)^{\frac{x}{x}} = 1 + \frac{1}{1} + \frac{1}{2!} + \frac{1}{3!} + \frac{1}{4!} + \cdots$ co jest równe 2718281828459 . . . = *e* (XII, 2).

N. p.  $(1 + 0.1)^{10} = 2 + 0.45 + 0.12 + 0.021 + 0.00252$  $+$  0.000210  $+$  0.000012 = 2.593742,

 $(1 + 0.001)$   $^{1000}$  = 2 + 0.4995 + 0.166167 + 0.041417  $+$  0.008250  $+$  0.001368  $+$  0.000194  $+$  0.000024  $+$  0.000003  $= 2.716923$ .

 $(1 + 0.000001)$ <sup>1000000</sup>  $(1 - 2 + 0.5 + 0.166666 + 0.041666$  $+$  0.008333 + 0.001389 + 0.000198 + 0.000025 + 0.000003  $= 2.718280$ 

 $(1 - 0.1)^{-10} = 2 + 0.55 + 0.22 + 0.0715 + 0.02002$  $+$  0.005005  $+$  0.001144  $+$  0.000243  $+$  0.000049  $+$  0.000009  $+$  0.000002 = 2.867972.

 $(1-0.001)^{-1000}$  = 2 + 0.5005 + 0.167167 + 0.041917  $+$  008417 + 0'001410 + 0'000203 + 0'000026 + 0'000003  $= 2.719643$ ,

 $-1000000$  $(1\;-\;0.000001) \qquad \ \ =\; 2\; \;+\;\;0.500001\; \;+\;\;0.166667$  $+$  0.041667  $+$  0.008333  $+$  0.001389  $+$  0.000198  $+$  0.000025  $+$  0.000003 = 2.718283.

Ogólnie: Ponieważ

$$
(a + x)^n = [a (1 + \frac{x}{a})^n = a^n (1 + \frac{x}{a})^n,
$$

przeto szereg

 $(a + x)^n = a + \binom{n}{1} a$   $x + \binom{n}{2} a$ jest zbieżny, gdy --  $a < x < a$ . *n-3*  $a \quad x^3 + \ldots$ 

#### **XIII.**

#### **Pojęcie funkcyi pochodnej.**

Funkcya  $f(x)$  ma pewną wartość. Jeżeli x wzrośnie o  $\delta$ , czyli jeżeli będzie mieć wartość  $x + \delta$ , funkcya będzie mieć wartość  $f(x + \delta)$  a jej *przyrost* będzie  $f(x + \delta) - f(x)$ . Gdy  $\delta$  maleje do zera, stosunek

$$
\frac{f(x+\delta)-f(x)}{\delta}
$$

dąży do pewnej granicy, która się nazywa *funkcyą pochodną* lub krótko *pochodną* funkcyi *f(x).* Funkcya zaś *f(x)* jest *pierwotną* względem swojej pochodnej. Znakiem pochodnej jest *f* (x) lub  $\frac{d}{dx} f(x)$ . Pisze się

$$
f'(x) = \frac{d}{dx} f(x) = \lim_{\delta \to 0} \frac{f(x + \delta) - f(x)}{\delta}
$$

a czyta się:  $f'(x) = \frac{d}{dx} f(x)$  jest pochodną funkcyi  $f(x)$  co do zmiennej  $x$ .

Symbol  $\frac{d}{dx}$  oznacza działanie dokładnie określone; co nas naprowadziło do używania tego symbolu, zobaczymy później (XVIII).

#### **XIV.**

#### **Pochodne niektórych funkcyi elementarnych.**

#### **1) Pochodna ilości stałej.**

Jeżeli  $f(x) = a$ , gdzie *a* jest ilością od x niezależną, natenczas  $f(x + \delta) = a, f(x + \delta) - f(x) = a - a = 0$ , a zatem  $\frac{f(x + \delta) - f(x)}{s} = 0$ , jakkolwiek  $\delta$  maleje.

$$
\text{Just prize } \text{przeto} \qquad \qquad \frac{d}{dx} [a] = 0.
$$

t. j. *pochodna ilości stałej jest równa zeru. 2) Pochodna potęgi x".*

$$
\frac{d}{dx}\left[x^n\right] = \lim_{\delta=0} \frac{(x+\delta)^n - x^n}{\delta}.
$$

Ponieważ *6* maleje do zera, więc jest mniejsze od *x,* szereg  $(x + \delta)^n = x^n + \binom{n}{1} x^{n-1} \delta + \binom{n}{2} x^{n-2} \delta^2 + \dots$  jest zbieżny (XII, 4).

Można napisać  $(x + \delta)^n = x^n + n x^{n-1} \delta + M \delta^2$ . To uwzględniwszy otrzymamy

$$
\frac{d}{dx}\left[x^n\right] = \lim_{\delta=0} \frac{x^n + n \ x^{n-1} \ \delta + M \ \delta^2 - x^n}{\delta}
$$
\n
$$
= \lim_{\delta=0} \left[n \ x^{n-1} + M \ \delta\right] = n \ x^{n-1}.
$$

Mamy zatem wzór :  $\frac{d}{dx} \left[ x^n \right] = n x^{n-1}$ 

3) *Pochodna funkcyi wykładniczej* a<sup>x</sup>.

$$
\frac{d}{dx}\left[a^x\right] = \lim_{\delta=0} \frac{a^x + \delta}{\delta} \frac{a^x}{\delta} = \lim_{\delta=0} a^x \frac{a^{\delta} - 1}{\delta}.
$$

Kładąc $a-1 = \mu$  i bacząc, że gdy  $\delta = 0$ , to także  $\mu = 0$ , otrzymamy

$$
\frac{d}{dx}\left[a^x\right] = \lim_{\delta=0,} a^x \cdot \frac{\mu}{\delta}.
$$

 $Z$  równania  $\emph{a}\rule[0.25em]{0.2em}{0.2em}^{\delta} - 1 = \emph{\mu}$  wynika  $\emph{a}\rule[0.25em]{0.2em}{0.2em}^{\delta} = 1 + \emph{\mu},$  $\partial g_{b} a = l g_{b} (1 + \mu)$ ,

$$
\frac{\delta}{\mu} \lg_{b} a = \frac{\lg_{b}(1+\mu)}{\mu} = \lg_{b} \sqrt{\frac{\mu}{1+\mu}},
$$
\n
$$
\frac{\mu}{\delta} = \frac{\lg_{b} a}{\mu}
$$
\n
$$
\frac{\lg_{b} \sqrt{1+\mu}}
$$

Lecz według XII, *4, i) g*  $\lim_{h \to 0} 1 + \mu = \lim_{h \to 0} (1 + \mu)^{h} = e = 2.71828...$  $\mu = 0$   $\mu = 0$ 

zatem

$$
\frac{d}{dx}\left[a^x\right] = \lim_{\mu=0} a^x \frac{lg_b a}{\mu} = a^x \frac{lg_b a}{lg_b e}.
$$

Gdy  $b = e$ , wtenczas

$$
\frac{d}{dx}\left[a^x\right] = a^x \cdot \lg_e a.
$$

*lge a* jest *logarytmem naturalnym* liczby *a.* Na przyszłość logarytm naturalny będziemy krótko oznaczać przez *In.*

Mamy więc wzory:

$$
\frac{d}{dx}\left[a^x\right] = a^x \cdot \ln a, \frac{d}{dx}\left[e^x\right] = e^x \cdot \text{(gdyż } \ln e = 1).
$$

4) Pochodna funkcyi logarytmicznej lg<sub>b</sub> x.

$$
\frac{d}{dx}\left[lg_b x\right] = \lim_{\delta=0} \frac{lg_b (x+\delta) - lg_b x}{\delta}
$$
\n
$$
= \lim_{\delta=0} \frac{lg_b \frac{x+\delta}{x}}{\delta} = \lim_{\delta=0} \frac{lg_b \left[1 + \frac{\delta}{x}\right]}{x \cdot \frac{\delta}{x}}
$$

*Kładąc*  $\frac{\delta}{\mathbf{x}} = \mu$  i bacząc, że gdy  $\delta = 0$ , to także  $\mu = 0$ , a uwzględniwszy przytem XII, 4,  $\iota$ ), otrzymamy

$$
\frac{d}{dx}\left[lg_{b}x\right] = \lim_{\mu=0} \frac{lg_{b}(1+\mu)}{\mu x} = \lim_{\mu=0} \frac{lg_{b}\sqrt{\frac{\mu}{1+\mu}}}{x} = \frac{lg_{b}e}{x}.
$$

Gdy *b — e,* wypada

$$
\frac{d}{dx}\left[ln x\right] = \frac{1}{x}.
$$

5) *Pochodna funkcyi sin x.*

$$
\frac{d}{dx}\left[\sin x\right] = \lim_{\delta \to 0} \frac{\sin(x+\delta - \sin x)}{\delta}
$$

Stosując wzór

$$
\sin\varphi-\sin\psi=2\cos\frac{\varphi+\psi}{2}\sin\frac{\varphi-\psi}{2},
$$

otrzymamy

$$
\frac{d}{dx}\left[\sin x\right] = \lim_{\delta \to 0} \frac{2\cos\left(x+\frac{\delta}{2}\right)\sin\frac{\delta}{2}}{\delta}.
$$

Kładąc  $\frac{\delta}{2} = \varepsilon$  i bacząc, że gdy  $\delta = 0$ , to także  $\varepsilon = 0$ , mamy  $\left[\frac{d}{dx}\right] \sin x \right] = \lim_{\varepsilon \to 0} \cos(x + \varepsilon) \frac{\sin \varepsilon}{\varepsilon}$ 

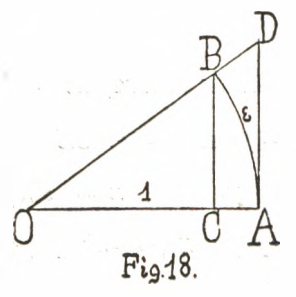

\n Check a 20000 to 10000 to 10000 to 10000 to 10000 to 10000 to 100000 to 10000000\n

\n\n The equation 
$$
QA = 1
$$
,  $\overline{AB} = \varepsilon$ ,  $OC = \cos \varepsilon$ ,  $BC = \sin \varepsilon$ ,  $AD = \varepsilon \varepsilon$ . Widzimy,  $\dot{z} = BC \langle AB \langle AD \rangle$  \n

\n\n The equation  $\varepsilon$  is  $\varepsilon$  and  $\varepsilon$  is  $\varepsilon$ .\n

\n\n The equation  $\varepsilon$  is  $\varepsilon$ .\n

\n\n The equation  $\frac{1}{\sin \varepsilon} > \frac{1}{\varepsilon} > \cos \varepsilon$ .\n

a po pomnożeniu przez *sin e,* 1 > *sin e*  $>$  *cos*  $\varepsilon$ *.* 

Jeżeli łuk e maleje, natenczas punkt C zbliża się do punktu *A,* to znaczy *cose* dąży do 1. Mamy zatem

$$
\lim_{\varepsilon=0}\frac{\sin\varepsilon}{\varepsilon}=1.
$$

Ponieważ *lim cos*  $(x + \epsilon) = \cos x$ , przeto wypada

$$
\frac{d}{dx}\Big[\sin x\Big]=\cos x.
$$

*6) Pochodna funkcyi tg x.*

**£ —** 0

$$
\frac{d}{dx}\left[tg\,x\right]=\lim_{\delta=0}\frac{tg\,(x+\delta)-tg\,x}{\delta}.
$$

$$
\begin{aligned}\n\text{Lecz } tg (x + \delta) - tg x &= \frac{\sin (x + \delta)}{\cos (x + \delta)} - \frac{\sin x}{\cos x} \\
&= \frac{\sin (\alpha + \delta) \cos x - \cos (x + \delta) \sin x}{\cos (x + \delta) \cos x} \\
&= \frac{\sin \delta}{\cos (x + \delta) \cos x} \\
\text{przeto } \frac{d}{dx} \Big[ tg x \Big] &= \lim_{\delta \to 0} \frac{1}{\cos (x + \delta) \cos x} \cdot \frac{\sin \delta}{\delta}.\n\end{aligned}
$$

Uwzględniwszy to, cośmy w poprzednim ustępie mówili, otrzymamy

$$
\frac{d}{dx}\left[\,tg\,x\,\right]=\frac{1}{\cos^2x}.
$$

7) *Pochodna funkcyi arc sin x.*

 $\frac{d}{dx}$   $\left[ \arcsin x \right] = \lim_{\delta \to 0} \frac{\arcsin (x + \delta) - \arcsin x}{\delta}$  $\delta = 0$ 

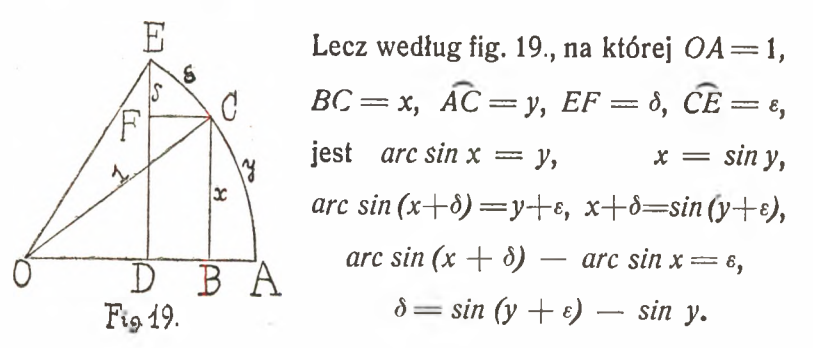

Z ostatnich równań wypada zarazem, że jeżeli  $\delta = 0$ , natenczas  $\epsilon = 0$ . Uwzględniwszy wartości na  $\epsilon$  i  $\delta$ , otrzymamy  $\frac{d}{dx}$  *arc sin x*  $=$  *lim*<sub>s</sub>  $\frac{\varepsilon}{\sin(y+\varepsilon)}$   $\frac{1}{\sin y}$   $\frac{1}{\varepsilon=0}$   $\frac{1}{\sin(y+\varepsilon)}$   $\frac{1}{\sin(y+\varepsilon)}$ *e*  $1 \t 1 \t 1$ *cos*  $y = \sqrt{1 - \sin^2 y}$   $\sqrt{1 - x^2}$ 

Mamy zatem wzór:

$$
\frac{d}{dx}\left[arc\sin x\right] = \frac{1}{\sqrt{1-x^2}}.
$$
8) *Pochodna funkcyi arc t<sub>g</sub> x.*  
\n
$$
\frac{d}{dx} \left[ arc \, \text{tg } x \right] = \lim_{\delta \to 0} \frac{arc \, \text{tg } (x + \delta) - arc \, \text{tg } x}{\delta}
$$
\n
$$
\text{Lecz według fig. 20., na ktorej } A0 = 1,
$$
\n
$$
AB = x, \, \widehat{AC} = y, \, BD = \delta, \, \widehat{CE} = \varepsilon,
$$
\n
$$
\text{dist } arc \, \text{tg } x = y, \qquad x = \text{tg } y,
$$
\n
$$
arc \, \text{tg } (x + \delta) = y + \varepsilon, \, x + \delta = \text{tg } (y + \varepsilon),
$$
\n
$$
\sigma = \text{tg } (y + \varepsilon) - \text{tg } y.
$$
\n
$$
\sigma = \text{tg } (y + \varepsilon) - \text{tg } y.
$$
\n
$$
\sigma = \text{g } (y + \varepsilon) - \text{tg } y.
$$
\n
$$
\sigma = \text{g } (y + \varepsilon) - \text{tg } y.
$$
\n
$$
\sigma = \text{g } (y + \varepsilon) - \text{tg } y.
$$
\n
$$
\sigma = \text{g } (y + \varepsilon) - \text{tg } y.
$$
\n
$$
\sigma = \text{g } (y + \varepsilon) - \text{tg } y.
$$
\n
$$
\sigma = \text{g } (y + \varepsilon) - \text{tg } y.
$$
\n
$$
\sigma = \text{g } (y + \varepsilon) - \text{tg } y.
$$
\n
$$
\sigma = \text{g } (y + \varepsilon) - \text{tg } y.
$$
\n
$$
\sigma = \text{g } (y + \varepsilon) - \text{tg } y.
$$
\n
$$
\sigma = \text{g } (y + \varepsilon) - \text{tg } y.
$$
\n
$$
\sigma = \text{g } (y + \varepsilon) - \text{tg } y.
$$
\n
$$
\sigma = \text{g } (y + \varepsilon) - \text{tg } y.
$$
\n
$$
\sigma = \text{g } (y + \varepsilon) - \text{tg } y.
$$
\n
$$
\sigma = \text{g } (y + \varepsilon
$$

#### XV.

 $1 + x^2$ 

# **Pochodne funkcyi złożonych.**

1) *Jeżeli funkcyę* /(*x) pomnożymy przez stalą (czyli niezależną od x) ilość a, to jej pochodna zostaje pomnożona przez tą ilość.* Albowiem

 $\frac{d}{dx} \left[ af(x) \right] = \lim_{\delta \to 0} \frac{a f(x + b) - a f(x)}{\delta} = \lim_{\delta \to 0} \frac{a f(x + b)}{\delta}$ Mamy zatem wzór:

$$
\frac{d}{dx}\left[af(x)\right] = a\frac{d}{dx}f(x).
$$

N. p. 
$$
\frac{d}{dx} \left[ a x^n \right] = a \frac{d}{dx} \left[ x^n \right] = a n x^{n-1},
$$

$$
\frac{d}{dx} \left[ \frac{x^{n+1}}{n+1} \right] = \frac{1}{n+1} \frac{d}{dx} \left[ x^{n+1} \right] = x^n.
$$

*2) Pochodna sumy funkcyi równa się sumie pochodnych tychże funkcyi.* Albowiem

$$
\frac{d}{dx}\left[f(x) + \varphi(x)\right] = \lim_{\delta \to 0} \frac{f(x+\delta) + \varphi(x+\delta) - [f(x) + \varphi(x)]}{\delta}
$$
\n
$$
= \lim_{\delta \to 0} \left| \frac{f(x+\delta) - f(x)}{\delta} + \frac{\varphi(x+\delta) - \varphi(x)}{\delta} \right| = f'(x) + \varphi'(x).
$$
\nMany zatem wzór:

\n
$$
\frac{d}{dx}\left[g(x) + g(x)\right] = \frac{d}{dx}\left[g(x) + g(x)\right] = \frac{d}{dx}\left[g(x) + g(x)\right].
$$

$$
\frac{d}{dx}\left[f(x)+\varphi(x)\right]=\frac{d}{dx}f(x)+\frac{d}{dx}\varphi(x).
$$

N. p.

a) 
$$
\frac{d}{dx} [3 + 2x - x^2] = \frac{d}{dx} [3] + \frac{d}{dx} [2x] + \frac{d}{dx} [-x^2] = 2 - 2x.
$$

*f*) Ponieważ *arc cos*  $x = \frac{\pi}{2} - \arcsin x$  (III), przeto

$$
\frac{d}{dx}\left[arc\cos x\right] = -\frac{d}{dx}\left[arc\sin x\right] = -\frac{1}{\sqrt{1-x^2}}.
$$

*y*) Ponieważ *arc ctg*  $x = \frac{\pi}{2} - arc$  *tg*  $x$ , (III), przeto

$$
\frac{d}{dx}\left[ \operatorname{arc} \operatorname{ctg} x \right] = -\frac{d}{dx}\left[ \operatorname{arc} \operatorname{tg} x \right] = -\frac{1}{1+x^2}.
$$

3) Pochodna iloczynu dwóch funkcyi.  $\frac{d}{dx} \left[ f(x), \varphi(x) \right] = \lim_{\delta \to 0} \frac{f(x + \delta), \varphi(x + \delta) - f(x), \varphi(x)}{\delta}$  $f(x+\delta) \cdot \varphi(x+\delta) - f(x) \cdot \varphi(x+\delta) + f(x) \varphi(x+\delta) - f(x) \cdot \varphi(x)$ 

$$
\frac{\delta}{\delta=0}
$$
\n
$$
= \lim_{\delta=0} \left[ \varphi(x+\delta) \cdot \frac{f(x+\delta)-f(x)}{\delta} + f(x) \cdot \frac{\varphi(x+\delta)-\varphi(x)}{\delta} \right]
$$
\n
$$
= \varphi(x) \cdot f'(x) + f(x) \cdot \varphi'(x).
$$

Mamy więc wzór:

$$
\frac{d}{dx}[f(x), g(x)] = g(x), \frac{d}{dx}f(x) + f(x), \frac{d}{dx}g(x),
$$
  
N.p. 
$$
\frac{d}{dx}[x^n, \sin x] = \sin x, \frac{d}{dx}[x^n] + x^n, \frac{d}{dx}[\sin x]
$$

$$
= n x^{n-1}, \sin x + x^n \cos x.
$$

4) Pochodna ilorazu dwóch funkcyi.

$$
\frac{d}{dx} \left[ \frac{f(x)}{g(x)} \right] = \lim_{\delta \to 0} \frac{1}{\delta} \left[ \frac{f(x+\delta)}{g(x+\delta)} \right] - \frac{f(x)}{g(x)} \n= \lim_{\delta \to 0} \frac{f(x+\delta) g(x) - f(x) g(x+\delta)}{\delta x g(x+\delta x g(x)} \n= \lim_{\delta \to 0} \frac{f(x+\delta) g(x) - f(x) g(x+\delta) + f(x) g(x)}{\delta y g(x+\delta y g(x)} \n= \lim_{\delta \to 0} \left[ \frac{1}{g(x+\delta)g(x)} \right] g(x) \cdot \frac{f(g+\delta) - f(x)}{\delta} \n= f(x), \frac{g(x+\delta) - g(x)}{\delta} = \frac{g(x) \cdot f'(x) - f(x) \cdot g'(x)}{[g(x)]^2} \n\text{Many we have a vector:}
$$
\n
$$
\frac{d}{dx} \left[ \frac{f(x)}{g(x)} \right] = \frac{1}{[g(x)]^2} \left[ g(x) \frac{d}{dx} f(x) - f(x) \frac{d}{dx} g(x) \right].
$$
\n
$$
N = \lim_{\delta \to 0} \frac{d}{dx} \left[ \frac{\sin x}{x} \right] - \lim_{\delta \to 0} \frac{d}{dx} \left[ \frac{\sin x}{x} \right] - \lim_{\delta \to 0} \frac{d}{dx} \left[ \frac{\sin x}{x} \right] - \lim_{\delta \to 0} \frac{d}{dx} \left[ \frac{\sin x}{x} \right] \cdot \lim_{\delta \to 0} \frac{d}{dx} \left[ \frac{\sin x}{x} \right] \cdot \lim_{\delta \to 0} \frac{d}{dx} \left[ \frac{\sin x}{x} \right] \cdot \lim_{\delta \to 0} \frac{d}{dx} \left[ \frac{\sin x}{x} \right] \cdot \lim_{\delta \to 0} \frac{d}{dx} \left[ \frac{\sin x}{x} \right] \cdot \lim_{\delta \to 0} \frac{d}{dx} \left[ \frac{\sin x}{x} \right] \cdot \lim_{\delta \to 0} \frac{d}{dx} \left[ \frac{\sin x}{x} \right] \cdot \lim_{\delta \to 0} \frac{d}{dx} \left[ \frac{\sin x}{x} \right] \cdot \lim_{\delta \to 0} \frac{d}{dx}
$$

N. p. 
$$
\frac{d}{dx} \left[ \frac{\sin x}{x^m} \right] = \frac{1}{x^{2m}} \left[ x^m \frac{d}{dx} [\sin x] - \sin x \frac{d}{dx} [x^m] \right]
$$

$$
= \frac{1}{x^{2m}} \left( x^m \cos x - m x^{m-1} \sin x \right) = \frac{\cos x}{x^m} - \frac{m \sin x}{x^{m+1}}.
$$

# XVI.

# **Pochodna funkcyi funkcyi.**

$$
\frac{d}{dx}f[\varphi(x)] = \lim_{\delta=0} \frac{f[\varphi(x+\delta)] - f[\varphi(x)]}{\delta}.
$$

Podstawiwszy  $\varphi(x) = u$ , otrzymamy  $\varphi(x + \delta) = u + \epsilon$ . Z tego równania wynika, że gdy  $\delta=0$ , to także  $\varepsilon=0$ . Uwzględniwszy, że  $\varphi(x + \delta) - \varphi(x) = \varepsilon$ , można napisać

$$
\frac{d}{dx} f \left[ \varphi(x) \right] = \lim_{\delta \to 0} \frac{f(u + \varepsilon) - f(u)}{\delta} = \lim_{\delta \to 0} \frac{f(u + \varepsilon) - f(u)}{\delta} \cdot \frac{\varepsilon}{\delta}
$$
\n
$$
= \lim_{\delta \to 0, \ \varepsilon = 0} \left[ \frac{f(u + \varepsilon) - f(u)}{\varepsilon} \cdot \frac{\varphi(x + \delta) - \varphi(x)}{\delta} \right]
$$
\n
$$
= \frac{d}{du} f(u) \cdot \frac{d}{dx} \varphi(x) = f'(u) \cdot \varphi'(x).
$$

Mamy więc wzór:

$$
\frac{d}{dx} f[\varphi(x)] = \frac{d}{d[\varphi(x)]} f[\varphi(x)] \cdot \varphi'(x)
$$

$$
= \frac{d}{d[\varphi(x)]} f[\varphi(x)] \cdot \frac{d}{dx} \varphi(x).
$$

N. p.

1) 
$$
\frac{d}{dx} \left[ (a + b x^2)^3 \right] = \frac{d}{d \left[ a + b x^2 \right]} \left[ (a + b x^2)^3 \right]. \frac{d}{dx} \left[ a + b x^2 \right]
$$
  
= 3  $(a + b x^2)^2$ . 2  $b x = 6 b x (a + b x^2)^2$ .

Lub też podstawiwszy 
$$
a + b x^2 = u
$$
,  
\n
$$
\frac{d}{dx} [(a + b x^2)^3] = \frac{d}{du} [u^3] \cdot \frac{d}{dx} [a + b x^2] = 3 u^2. 2 b x
$$
\n
$$
= 6 b u^2 x = 6 b x (a + b x^2)^2.
$$
\n2) 
$$
\frac{d}{dx} [\sin (a - b x)] = \frac{d}{[d a - b x]} [\sin (a - b x)] \cdot \frac{d}{dx} [a - b x]
$$
\n
$$
= \cos (a - b x). (-b) = - b \cos (a - b x).
$$
\nLub też podstawiwszy  $a - b x = u$ 

$$
\frac{d}{dx}[\sin (a - bx)] = \frac{d}{du}[\sin u]. \quad \frac{d}{dx}(a - b x) = \cos u. (-b)
$$
  

$$
= -b \cos u = -b. \cos (a - b x).
$$
  
3) 
$$
\frac{d}{dx}[\cos x] = \frac{d}{dx}[\sin(\frac{\pi}{2} - x)] = \frac{d}{d(\frac{\pi}{2} - x)}[\sin(\frac{\pi}{2} - x)]
$$
  

$$
= \cos(\frac{\pi}{2} - x). (-1) = -\cos(\frac{\pi}{2} - x) = -\sin x.
$$

÷.

4) 
$$
\frac{d}{dx} [ctg x] = \frac{d}{dx} [tg (\frac{\pi}{2} - x)] = \frac{d}{d(\frac{\pi}{2} - x)} [tg (\frac{\pi}{2} - x)] \cdot \frac{d}{dx} [\frac{\pi}{2} - x]
$$
  
\n
$$
= \frac{1}{\cos^2 (\frac{\pi}{2} - x)} \cdot (-1) = -\frac{1}{\cos^2 (\frac{\pi}{2} - x)} = -\frac{1}{\sin^2 x}.
$$
\n5)  $\frac{d}{dx} [\sqrt{1-x^2}] = \frac{d}{dx} [(1-x^2)^{\frac{1}{2}}] = \frac{d}{d(1-x^2)} [(1-x^2)^{\frac{1}{2}}] \cdot \frac{d}{dx} [1-x^2]$   
\n
$$
= \frac{1}{2} (1-x^2)^{-\frac{1}{2}} \cdot (-2x) = -x \cdot (1-x^2)^{-\frac{1}{2}}
$$
  
\n
$$
= -\frac{x}{(1-x^2)^{\frac{1}{2}}} = -\frac{x}{\sqrt{1-x^2}}.
$$

#### XVII.

# **Pojęcie różniczki.**

Dla wartości zmiennej niezależnej x funkcya ma wartość  $f(x)$ , dla wartości  $x + \delta$  funkcya ma wartość  $f(x + \delta)$ , to znaczy: jeżeli zmienna niezależna powiększy się o  $\delta$ , funkcya powiększy się o  $f(x + \delta)$  —  $f(x)$ , czyli jeżeli  $\delta$  jest *przyrostem zmiennej niezależnej,* to  $f(x + \delta) - f(x)$  jest *przyrostem funkcyi.* Na przyszłość jako znak przyrostu będziemy uważać symbol *A,* więc  $\Delta x$  będzie oznaczać przyrost zmiennej x, oznaczony poprzednio przez  $\delta$  a  $\Delta f(x)$  będzie oznaczać przyrost funkcyi  $f(x)$ , oznaczony poprzednio przez  $f(x + \delta) - f(x)$ ; innymi słowy  $\triangle x$  będzie oznaczać *różnicę zmiennej niezależnej* x a  $\triangle f(x)$ odpowiedną *różnicą funkcyi f(x).* Jest tedy

$$
f(x + \triangle x) - f(x) = \triangle f(x),
$$
  

$$
f'(x) = \lim_{\Delta x \to 0} \frac{f(x + \triangle x) - f(x)}{\triangle x} = \lim_{\Delta x \to 0} \frac{\triangle f(x)}{\triangle x}
$$

*t. j. pochodna jestto granica, do której dąży stosunek różnicy czyli przyrostu funkcyi do różnicy czyli przyrostu zmiennej niezależnej, gdy różnica czyli przyrost zmiennej niezależnej maleje do 0.*

Na wyrażenie, że przyrost czyli różnica *Ax* maleje do 0, jakkolwiek jest ilością różną od 0, używamy symbolu *dx,* podobnie na wyrażenie granicy, do której dąży  $\Delta f(x)$ , gdy  $\Delta x$ maleje do 0, używamy symbolu *df(x).*

Według tego można napisać

$$
f(x) = \lim_{\Delta x \to 0} \frac{\Delta f(x)}{\Delta x} = \frac{df(x)}{dx}.
$$

Ilości *dx, df(x)* są *nieskończenie malejące* i nazywają się *różniczkami, dx* jest *różniczką zmiennej niezależnej, df(x) różniczką funkcyi f(x).* Mówi się także, że różniczki są ilościami *nieskończenie małemi,* jakkolwiek pod tą nazwą rozumie się ilości nieskończenie malejące.

#### **XVIII.**

# **Związek między różniczką funkcyi a pochodną.**

Dotychczas różniczki *dx, df(x)* nie występowały samodzielnie, lecz tylko w granicy stosunku  $\frac{1}{\sqrt{x}}$ dla  $\triangle x$  malejącego do 0. Aby poznać związek między różniczkami uważanemi samodzielnie, weźmy pod uwagę równanie  $f'(x) = \lim_{n \to \infty} f(x)$ z którego wynika *Ax=o*  $\frac{\Delta f(x)}{\Delta x} = f'(x) + \varepsilon,$ 

gdzie *e* jest ilością dążącą do 0, gdy *Ax* maleje do 0. Z tego równania wypada następujące:

 $\Delta f(x) = f'(x)$ .  $\Delta x + \varepsilon$ .  $\Delta x$ .

Pisząc  $\Delta f(x) = f'(x)$ .  $\Delta x$  popełniamy błąd  $\varepsilon \Delta x$ , który możemy zrobić tak mały, jak się nam podoba, gdy *Ax* weźmiemy odpowiednio małe.

N. p. Gdy 
$$
f(x) = 3x^2 - 5x + 1
$$
, whereas  $f'(x) = 6x - 5$ ,  $\triangle f(x) = (6x - 5)$ .  $\triangle x + \varepsilon$ .  $\triangle x$ .

Dla  $x = 2$ ,  $\Delta x = 0$ <sup>t</sup> jest

 $f(2) = 3$ ,  $f(2.1) = 3.73$ ,  $f'(2) = 7$ ,

 $\Lambda f(2) = f(2^1) - f(2) = 0.73 = 7.0.1 + \epsilon$ , 0.1, skąd wynika  $\varepsilon_1 = 0.3$ .

Gdy  $\Delta x = 0.01$ , jest  $f(2.01) = 3.0703$ ,

 $\angle f(2) = f(2.01) - f(2) = 0.0703 = 7.001 + \epsilon_1 0.01,$ skąd wypada  $\varepsilon_1 = 0.03$ .

Gdy  $\triangle x = 0.001$ , jest  $f(2.001) = 3.007003$ ,  $\Delta f(2) = f(2.001) - f(2) = 0.007003 = 7.0001 + \epsilon_{2}$ , 0.001, skąd wynika  $\varepsilon_2 = 0.003$  i t. d.

Gdy Z*}x* maleje do O, t. j. gdy */\x* zamienia się na różniczkę *dx,* błąd również maleje do 0 i możemy napisać:  $d f(u) = f'(u) du$ .

to znaczy: *różniczka funkcyi równa sią iloczynowi pochodnej przez różniczką zmiennej niezależnej.*

Pamiętając, że *dx* jest ilością nieskończenie malejącą jednak różną od 0, możemy podzielić obie strony ostatniego równania przez *dx* i otrzymamy

$$
\frac{df(x)}{dx} = f'(x) = \frac{d}{dx} f(x),
$$

z czego poznajemy, że *pochodna jest stosunkiem różniczki funkcyi do różniczki zmiennej niezależnej, czyli jest stosunkiem różniczkowym.* Zarazem mamy tu wytłómaczenie, dlaczego dla wyrażenia działania służącego do wyznaczenia pochodnej używamy symbolu  $\frac{d}{dx}$  (XIII).

Równanie  $df(x) = f'(x) dx$  okazuje, że znając pochodną, znamy różniczkę funkcyi i naodwrót; z tego powodu wyznaczanie pochodnych wchodzi w zakres *rachunku różniczkowego* a symbole *d*,  $\frac{d}{dx}$  wyrażają działanie zwane *różniczkowaniem*.

5

# **Wzory wyrażające różniczki funkcyi.**

Uwzględniwszy wzory wyrażające pochodne, wyprowadzone w XIV, XV i XVI otrzymamy następujące wzory wyrażające różniczki funkcyi:

*1) da —* 0, gdzie *a* jest ilością stałą (od *x* niezależną),

2) 
$$
dx^n = nx^{n-1} dx
$$
,  
\n3)  $ds^x = a^x$ .  $ln a dx$ ,  
\n4)  $de^x = e^x$ .  $dx$ ,  
\n5)  $dh x = \frac{dx}{x}$ ,  
\n6)  $dsinx = cos x dx$ ,  
\n7)  $d cos x = -sin x x dx$ ,  
\n8)  $d tg x = \frac{dx}{cos^2 x}$ ,  
\n9)  $d ctg x = -\frac{dx}{sin^2 x}$ ,  
\n10)  $d arc sin x = \frac{dx}{\sqrt{1-x^2}}$ ,  
\n11)  $d arc cos x = -\frac{dx}{\sqrt{1-x^2}}$ ,  
\n12)  $d arc tg x = -\frac{dx}{1+x^2}$ ,  
\n13)  $d arc ctg x = -\frac{dx}{1+x^2}$ ,  
\n14)  $d [af(x)] = a df(x) = af(x) dx$ ,  $g dz$  is a jest ilością stałą,  
\n15)  $d [f(x) + g(x)] = df(x) + dg(x) = f'(x) dx + g'(x) dx$ ,  
\n16)  $d [f(x), g(x)] = g(x) df(x) + f(x) dg(x)$   
\n $= g(x) f'(x) dx + f(x) g'(x) dx$ ,  
\n17)  $d \left[\frac{f(x)}{g(x)}\right] = \frac{g(x) df(x) - f(x) dg(x)}{[g(x)]^2}$ ,  
\n $= \frac{g(x) f'(x) dx - f(x) g'(x) dx}{[g(x)]^2}$ ,

18) 
$$
df[\varphi(x)] = \frac{d}{du}f(u)d\varphi(x) = f'(u)\varphi'(x)dx, \text{ gdzie } u = \varphi(x),
$$
  
\n101 
$$
df[\varphi(x)] = \frac{d}{d\varphi(x)}f[\varphi(x)]. \frac{d}{dx}\varphi(x) dx
$$
  
\n
$$
d\varphi(x) = \frac{d}{d\varphi(x)}f[\varphi(x)]. \varphi'(x) dx,
$$

#### XX.

# **Różniczka funkcyi dwu zmiennych.**

Jeżeli *F(x, y)* jest funkcyą zmiennych *x,y,* natenczas gdy te zmienne wzrosną o *Ax, Ay,* przyrost funkcyi będzie  $\Delta F (x, y) = F(x + \Delta x, y + \Delta y) - F(x, y)$ . N. p. jeżeli  $F(x, y) = 3x^2 + 2xy + y^2$ ,  $x = 2, y = 3$ , natenczas  $F(2, 3) = 3.2^{2} + 2.2.3 + 3^{2} = 12 + 12 + 9 = 33.$ Gdy  $\Delta x = 0.01$ ,  $\Delta y = 0.02$ , tedy

 $F(2^{\circ}01, 3^{\circ}02) = 3.2^{\circ}01^2 + 2.2^{\circ}01, 3^{\circ}02 + 3^{\circ}02^2 = 33^{\circ}3811.$  $\Delta F(2, 3) = F(2.01, 3.02) - F(2, 3) = 33.3811 - 33 = 0.3811$ 

Równanie wyrażające przyrost funkcyi można przerobić w sposób następujący :

$$
\begin{array}{l}\n\triangle F(x,y)=F(x+\triangle x, y+\triangle y)-F(x, y+\triangle y)+F(x, y+\triangle y)\\
\hline\n-F(x, y) = \frac{F(x+\triangle x, y+\triangle y)-F(x, y+\triangle y)}{\triangle x}.\n\end{array}
$$
\n
$$
+\frac{F(x, y+\triangle y)-F(x, y)}{\triangle y}.\triangle y.
$$

Gdy  $\Delta x$  i  $\Delta y$  nieskończenie maleją, różnica  $\Delta F (x, y)$ przechodzi na różniczkę

$$
dF(x, y) = \frac{dF(x, y)}{dx} \cdot dx + \frac{dF(x, y)}{dy} \cdot dy.
$$
  

$$
\frac{dF(x, y)}{dx}, \frac{dF(x, y)}{dy} \text{ nazywają się pochodnemi cząstkowemico do zmiennych x względu się y i oznaczają się symbolami
$$
\frac{\partial F(x, y)}{\partial x}, \frac{\partial F(x, y)}{\partial y} \text{ lub krótko } \frac{\partial F}{\partial x}, \frac{\partial F}{\partial y},
$$
$$

Mamy więc wzór

$$
dF(x, y) = \frac{\partial F(x, y)}{\partial x} dx + \frac{\partial F(x, y)}{\partial y} dy = \frac{\partial F}{\partial x} dx + \frac{\partial F}{\partial y} dy.
$$

To twierdzenie można rozszerzyć na funkcyę o większej ilości zmiennych n. p. na *F(x, y, z...).* Wtenczas

$$
d F(x, y, z.) = \frac{\partial F}{\partial x} dx + \frac{\partial F}{\partial y} dy + \frac{\partial F}{\partial z} dz + \ldots
$$

Ponieważ według XVIII

$$
F(x + \triangle x, y + \triangle y) - F(x, y + \triangle y) = \triangle F(x, y + \triangle y)
$$
  
=  $\frac{\triangle F}{\triangle x} \cdot \triangle x + \epsilon_1 \cdot \triangle x$ ,

 $F(x, y + \triangle y) - F(x, y) = \triangle F(x, y) = \frac{dy}{dy} \cdot \triangle y + \epsilon_2$ .

**g** dzie  $\epsilon_1$ ,  $\epsilon_2$  są ilościami dążącemi do 0, gdy  $\Delta x$ ,  $\Delta y$  nieskończenie maleją, przeto można napisać

$$
\triangle F(x, y) = \frac{\partial F}{\partial x} \cdot \triangle x + \frac{\partial F}{\partial y} \cdot \triangle y + \epsilon_1 \triangle x + \epsilon_2 \triangle y.
$$

W ostatnim przykładzie mamy

 $\frac{dy}{dx} = 6x + 2y = \varphi(x, y), \frac{dy}{dy} = 2x + 2y = \psi(x, y),$  $F(2.01, 3.02) - F(2, 3.02) = A F(2.3.02) = \varphi(2,3). 0.01 + \varepsilon_1. 0.01,$  $F(2, 3.02) - F(2, 3) = \sqrt{F(2, 3)} = \psi(2, 3). 0.02 + \epsilon_2. 0.02,$ 

Lecz  $\angle$  *F*(2, 3'02) = 0.1807,  $\angle$  *F*(2, 3) = 0.2004,

 $\varphi$  (2, 3) = 18,  $\psi$  (2, 3) = 10, zatem 0.1807 = 0.18 +  $\varepsilon_1$ , 0.01, 0'2004 = 0'2 +  $\varepsilon_2$ . 0'02, skąd wypada  $\varepsilon_1 = 0$ '07,  $\varepsilon_2 = 0$ '02.  $\angle$  *F*(2, 3) =  $\varphi$  (2, 3). 0.01 +  $\psi$  (2, 3). 0.02 +  $\varepsilon_1$ , 0.01 +  $\varepsilon_2$  0.02  $= 0.18 + 0.20 + 0.0007 + 0.0004 = 0.3811$  zgodnie z poprzedniem.

XXI.

# **Różniczka funkcyi uwikłanej.**

Jeżeli zmienne *x, y* są w takiej od siebie zależności, że  $F(x, y) = 0$ , t. j., że funkcya  $F(x, y)$  jest ilością stałą, natenczas różniczka funkcyi  $dF(x, y) = 0$  i według XX wypada równanie

$$
0=\frac{\partial F}{\partial x}\,dx+\frac{\partial F}{\partial y}\,dy.
$$

Z tego równania można obliczyć różniczkę funkcyi uwikłanej i stosunek różniczkowy

$$
dy = -\frac{\frac{\partial F}{\partial x}}{\frac{\partial F}{\partial y}} \cdot dx, \quad \frac{dy}{dx} = -\frac{\frac{\partial F}{\partial x}}{\frac{\partial F}{\partial y}}.
$$
  
N. p.  $F(x, y) = ax^2 + 2b xy + cy^2 = 0.$   

$$
\frac{\partial F}{\partial x} = 2ax + 2by, \quad \frac{\partial F}{\partial y} = 2bx + 2cy,
$$
  

$$
\frac{dy}{dx} = -\frac{2bx + 2cy}{2ax + 2by} = -\frac{bx + cy}{ax + by}, dy = -\frac{bx + cy}{ax + by} dx.
$$

#### XXII.

#### **Znaczenie różnicy funkcyi.**

Funkcye  $f(x)$ ,  $F(x, y)$  mają pewne wartości. Gdy ilości x, *y* weźmiemy z błędami ⊿ x, ⊿ y, natenczas wartości funkcyi staną się  $f(x + \Delta x)$ ,  $F(x + \Delta x, y + \Delta y)$  a błędy funkcyi będą  $f(x + \triangle x) - f(x) = \triangle f(x)$ ,  $F(x + \triangle x, y + \triangle y)$  $-F(x, y) = \Delta F(x, y)$ . Lecz  $\Delta f(x) = f'(x) \Delta x + \epsilon \Delta x$ ,  $\triangle F(x,y) = \frac{\Im F}{\Im x}\triangle x+\frac{\Im F}{\Im y}\triangle y+\epsilon_1\triangle x+\epsilon_2\triangle y,$  zatem ró  $w$ nań $\triangle f(x) = f'(x) \triangle x$ i  $\triangle F(x, y) = \frac{\partial F}{\partial x} \triangle x + \frac{\partial F}{\partial y} \triangle y$ , można uży do obliczenia błędu funkcyi. Wyrazy opuszczone  $\varepsilon$ ,  $\Delta x$ ,  $\varepsilon$ <sub>1</sub>  $\Delta x$ ,  $\varepsilon_2$ .  $\Delta y$  nie mają znaczenia, bo się przyczyniają do błędu na dalszych miejscach dziesiętnych, na czem nam nie zależy, skoro wiemy, że popełniamy błąd na bliższem miejscu dziesiętnem.

Przykłady: 1) Bok sześcianu zmierzono na 5 m; jaki jest błąd przy obliczeniu objętości tego sześcianu, jeżeli pomiar długości boku jest dokładny *a)* do 001 *m, p)* do 0 001 *m* ?

Objętość sześcianu =  $x^3 = f(x)$ ,  $f'(x) = 3x^2$ ,  $A f(x) = 3 x^2$ ,  $\Delta x$ .

Błąd wynosi *a*)  $\triangle f(5) = f'(5)$ . 0°01 = 75.0°01 = 0°75 m<sup>3</sup>.  $\beta$ )  $\Delta f(5) = f'(5)$ , 0°001 = 0°075 m<sup>3</sup>.

Błąd w zwykły sposób obliczony jest

*a)*  $f(5.01) - f(5) = 125.75 - 125 = 0.75$   $m^3$ ,  $f(5 - 0.01) - f(5) = (125 - 0.75) - 125 = -0.75$  m<sup>3</sup> z dokładnością do dwóch miejsc dziesiętnych.

 $\beta$ )  $f(5.001) - f(5) = 125.075 - 125 = 0.075$  m<sup>3</sup>  $f(5 - 0.001) - f(5) = (125 - 0.075) - 125 = -0.075$  m<sup>3</sup> z dokładnością do trzech miejsc dziesiętnych.

Widzimy tu zgodność z poprzedniem obliczeniem.

2) Jaki jest błąd przy obliczeniu *cosx, sinx,* dla kątów 30° i 60°, jeżeli pomiar kąta jest dokładny do 0"5° ?

Ponieważ  $\frac{d}{dx}$  [cos x] =  $-\sin x$ ,  $\frac{d}{dx}$  [sin x] = cos x, mamy wzory do obliczenia błędów

 $\Delta \cos x = -\sin x$ .  $\Delta x$ ,  $\Delta \sin x = \cos x$ .  $\Delta x$ .

Podstawiając wartości za  $x$ ,  $\Delta x$  i bacząc, że kątowi 0.5<sup>0</sup> odpowiada w kole o promieniu 1 łuk 0\*00873, mamy

 $\angle$  *cos* 30° = — *sin* 30°. 0'5° = — 0'5.0'00873 = — 0'0044,  $\angle$  *cos* 60° = — *sin* 60°. 0'5° = — 0'866.0'00873 = — 0'0076, *A* sin 30° = *cos* 30°, 0.5° = 0.866.0.00873 = 0.0076,  $\triangle$  *sin* 60° = *cos* 60°. 0.5° = \* 0.5.0.00873 = 0.0044.

3) Obliczyć błąd kwadratu liczby 5"948...

Kwadrat liczby =  $x^2 = f(x)$ ,  $f'(x) = 2x$ ,  $\triangle f(x) = 2x$ .  $\triangle x$ . W naszym przypadku  $x = 5.948$ ,  $\Delta x = 0.001$ , zatem błąd  $\triangle f(5.948) = 11.896.0.001 = 0.012$ .

Podobnie się oblicza błąd sześcianu tej samej liczby.

$$
f(x) = x^2, f'(x) = 3x^2, \triangle f(x) = 3x^2, \triangle x, \triangle f(5.948) = 3.6^2, 0.001 = 0.11.
$$

4) Obliczyć błąd pierwiastka kwadratowego liczby 4-756...

Pierwiastek liczby =  $\int x = f(x), f'(x) = \frac{1}{\sqrt{2\pi}}$ 2*/ x*  $\triangle f(4\dot{~}756)$  $\triangle f(x) = \frac{\triangle x}{\triangle x}$  $2.14.756$ *i i x*  $0.001 = \frac{0.001}{2.2} = 0.0002$ .

Podobnie się oblicza błąd pierwiastka sześciennego tej samej liczby.

$$
f(x) = \sqrt[3]{x}, \quad f'(x) = \frac{1}{3} \quad \text{if } f(x) = \frac{1}{3} \quad \text{if } f(x) = \frac{1}{3} \quad \text{if } x^2
$$
\n
$$
\text{if } f(4.756) = \frac{1}{3} \quad \text{if } 0.001 = \frac{0.001}{3.2.8} = \frac{0.001}{8.4} = 0.0001.
$$

5) Obliczyć błąd iloczynu liczb 6'345.., 1328..

Stosujemy wzór:  $\triangle F(x, y) = \frac{1}{\Delta x} \triangle x + \frac{1}{\Delta y} \triangle y$ 

Mamy  $F(x, y) = xy$ ,  $\frac{dy}{dx} = y$ ,  $\frac{dy}{dy} = x$ .

$$
\triangle F(x,y) = y \triangle x + x \triangle y.
$$

Lecz  $x = 6.345$ ,  $y = 13.28$ ,  $\Delta x = 0.001$ ,  $\Delta y = 0.01$ , zatem  $\angle F(6.345, 13.28) = 13.28.0001 + 6.345.001$  $= 0.013 + 0.063 = 0.076.$ 

Podobnie się oblicza błąd ilorazu liczb 6'345... 13'28...

$$
F(x, y) = \frac{x}{y}, \frac{\partial F}{\partial x} = \frac{1}{y}, \frac{\partial F}{\partial y} = -\frac{x}{y^2}
$$

$$
\triangle F(x, y) = \frac{\triangle x}{y} - \frac{x \triangle y}{y^2}.
$$

Biorąc pod uwagę przypadek najniekorzystniejszy, kiedy się błędy dodają, otrzymamy

$$
\triangle F(x, y) = \frac{\triangle x}{y} + \frac{x \triangle y}{y^2} = \frac{y \triangle x + x \triangle y}{y^2} = \frac{0.076}{13^2}
$$

$$
= \frac{0.076}{169} = 0.00045.
$$

6) Przeciwprostokątnia trójkąta prostokątnego wynosi 32044 *m,* jeden kąt 30°, z jakim błędem obliczymy przyprostokątnię przeciwległą kątowi, jeżeli długość zmierzono z dokładnością 0"01 *m* a kąt z dokładnością 0'5°?

Długość szukanej przyprostokątni jest *x sin a*, zatem

$$
F(x, a) = x \sin a, \frac{\partial F}{\partial x} = \sin a, \frac{\partial F}{\partial x} = x \cos a,
$$

 $\Delta F(x, a) = \sin a$ .  $\Delta x + \alpha \cos a$ .  $\Delta a$ .

Podstawiwszy  $x = 320.14$  m,  $a = 30^{\circ}$ ,  $\Delta x = 0.01$  m,  $\Delta a = 0.5^0 = 0.00873$ , otrzymamy

 $\angle$  *F* (320.14, 30) = 0.5. 0.01 + 320.14. 0.866. 0.00873 = 2.4 *m*.

7) Bok rombu wynosi 50 *m,* kąt 60°, z jakim błędem obliczymy powierzchnię rombu, jeżeli jest taka sama dokładność pomiaru, jak w poprzedzającym przykładzie ?

Powierzchnia rombu jest x<sup>2</sup>. sin a, zatem

$$
F(x, a) = x^2 \sin a, \frac{\partial F}{\partial x} = 2 x \sin a, \frac{\partial F}{\partial a} = x^2 \cos a,
$$

 $\Delta F(x, a) = 2x^* \sin a \Delta x + x^2 \cos a \Delta a.$  $\angle$  *F* (50, 60) = 2.50. 0.866. 0 01 + 50<sup>2</sup>. 0 5. 0 00873 = 11 8  $m^2$ .

8) Boki równoległe trapezu są 120 *m,* 80 *m,* bok nierównoległy 100 *m,* jeden kąt 60°, z jakim błędem obliczymy powierzchnię, jeżeli jest taka dokładność pomiaru, jak w poprzedzającym przykładzie ?

# **Wiadomości szkolne**

I.

# *a)* **Zmiany w gronie nauczycielskiem:**

#### Przybyli:

- **1. Konieczny W ładysław,** zastępca nauczyciela w c. k. IV. gimnazyum w Krakowie, mianowany rzeczywistym nauczycielem w tutejszym zakładzie rozp. c. k. R. S. K. z 5. sierpnia 1909 1. 33297.
- **2. Jakubowski Bolesław,** zastępca nauczyciela, mianowany rozp. c. **k.** R, S. K. z 10. października 1909 1. 34077.
- 3. **Tenczarowski Tadeusz,** zastępca nauczyciela, mianowany rozp. c. k. R. S. K. z 14. października 1909 1. 35473.

#### Ubyli:

- **1. Chmiel Józef,** zastępca nauczyciela, uwolniony od pełnienia obowiązków rozp. c. k. R. S. K. z 15. lipca 1909 1.31004.
- **2. Jakubowski Bolesław,** zastępca nauczyciela, przeniesiony w tym samym charakterze do c. k. I szkoły realnej we Lwowie rozp. c. k. R. S. K. z 2. lutego 1910 1. 6624.

#### *b)* **Grono nauczycielskie**

z końcem roku szkolnego 1909/10.

# **Dyrektor:**

**Ralski Jan,** dr. fil., VI rangi, delegat c. k. Rady szkolnej krajowej; do wydziału szkoły przemysłowej uzupełniającej, uczył matematyki w kl. VII; tygodniowo godzin 5.

# **Nauczyciele :**

- 1. Drozd Hieronim, profesor, od 18. października 1909 na urlopie.
- 2. Fedorowicz Stanisław, ksiądz, egz. zastępca nauczyciela, zawiadowca biblioteki ruskiej dla uczniów, uczył religii gr. kat. w kl. I — VII; tygodniowo godzin 7.
- 3. Filimowski Stanisław, profesor, zawiadowca biblioteki niemieckiej dla uczniów, uczył języka niemieckiego w kl. I, V — VII; tygodniowo godzin 16.
- 4. Gartner Franciszek, profesor, gospodarz kl. I, zawiadowca gabinetu historyi naturalnej, uczył matematyki w kl. I—III. historyi naturalnej w kl. I, II, V—VII; tygodniowo godzin 19.
- 5. Gonet Michał, profesor VIII. rangi, gospodarz kl. VII, zawiadowca zbioru geograficzno-historycznego, biblioteki nauczycielskiej i podręczników szkolnych dla ubogich uczniów, uczył historyi w kl. IV — VII, geografii w kl, IV, V; tygodniowo godzin 15,
- 6. Jurkowski Błażej, dr. fil., profesor, gospodarz kl. VI, uczył języka polskiego w kl. IV — VII ; tygodniowo godzin 14.
- 7. Komęza Stanisław, zastępca nauczyciela, gospodarz kl. II, zawiadowca biblioteki polskiej dla uczniów, uczył języka polskiego w kl. I—III, historyi w kl. I — III ; tygodniowo godzin 16.
- 8. Konieczny Władysław, rzeczywisty nauczyciel, gospodarz kl. IV, uczył języka niemieckiego w kl. II — IV; tygodniowo godzin 15.
- 9. Litwin Walenty, ksiądz, profesor, uczył religii rzym. kat. w kl. I—VII; tygodniowo godzin 14.
- 10. Ostrowski Wiktor, profesor, gospodarz kl. III, zawiadowca biblioteki francuskiej dla uczniów, uczył języka francuskiego w kl. III—VII; tygodniowo godzin 16.
- 11. Otremba Gustaw, profesor, zawiadowca gabinetu rysunków odręcznych, uczył rysunków odręcznych w kl. I. — VII; tygodniowo godzin 22.
- 12. Rozmuski Tadeusz, profesor, zawiadowca gabinetu chemicznego, uczył geografii w kl. I—III, chemii w kl. IV—VI, kierował pracownią chemiczną uczniów kl. V — VII ; tygodniowo godzin 17.
- 13. Steczko Józef, profesor, zawiadowca gabinetu fizycznego, uczył matematyki w ki. VI, fizyki w kl. III, IV, VI, VII ; tygodniowo godzin 17.
- **14.** Tenczarowski Tadeusz, zastępca nauczyciela, gospodarz kl. V, zawiadowca gabinetu rysunków geometrycznych, uczył matematyki w kl. IV, V, geometryi w kl. II — VII, kaligrafii w kl. I; tygodniowo godzin 24.
- **15.** Wiśniowski Józef, rzeczywisty nauczyciel, przydzielony do służby w c. k. gimnazyum IV. w Krakowie.

Nadto uczyli w 1. półroczu :

- 1. Jakubowski Bolesław, zastępca nauczyciela, gospodarz kl. II, zawiadowca biblioteki polskiej dla uczniów, uczył języka polskiego w kl. I — III, historyi w kl. I — III, kaligrafii w kl. I; tygodniowo godzin 18.
- 2. Tenczarowski Tadeusz, zastępca nauczyciela, gospodarz kl. V., zawiadowca gabinetu rysunków geometrycznych, uczył matematyki w kl. IV, V, geometryi w kl. II - VII; tygodniowo godzin 22.

# c) **Zastępca nauczyciela gimnastyki:**

Stanisław Wilk, egz., uczył gimnastyki w kl. I—VII; tygodniowo godzin 14.

# *d)* **Nauczyciel pomocniczy:**

- Seidenwerg Izydor, uczył religii mojżeszowej w kl.  $I VII$ ; tygodniowo godzin 7.
- *e)* **Nauczyciel przedmiotu względnie obowiązkowego:**
- Ks. Fedorowicz Stanisław, uczył języka ruskiego w dwóch oddziałach; tygodniowo godzin 4.

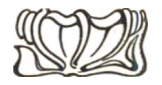

# **Plan naukowy.**

Na miejsce planu z roku 1900 wszedł w życie na podstawie rozp. c. k. R. S. K. z 20. lipca 1909 1. 37271 za zezwoleniem c. k. M. W. i O. z 6. lipca 1909 1. 24339 nowy plan naukowy z takiemi zmianami, które były niezbędne, aby przejście z jednego planu do drugiego odbyło się stopniowo bez uszczerbku dla nauki.

# **III.**

# **Tematy do wypracowań piśmiennych dla klas wyższych.**

### Tem aty polskie.

Klasa V. 1. Poranek jesienny. Opis. (dom.) 2. Mowa Nestora. (Według Iliady I. ks., szk.) 3. Stan oświaty w Polsce za Piastów, (dom.) 4. Jakiemu stanowi powinien się oddawać przedewszystkiem młody Polak? (Według "Żywota poczciwegoczłowieka" Reja, szk.) 5. Modrzewski a Orzechowski jako pisarze polityczni. (Charakterystyka porównawcza) dom. 6. Ideał dworzaniną polskiego. (Według Ł. Górnickiego), szk. 7. Obrona Zbaraża. (Na podstawie "Ogniem i mieczem" Sienkiewicza) dom. 8. Uczeń a rolnik. (Porównanie) dom. 9. Jakie wady obywateli gubią państwa? (Na podstawie "Odprawy posłów greckich" Jana Kochanowskiego), szk. 10. Jakie zjawiska przyrody zwiastują nam schyłek zimy? (Opis), dom. 11. Znaczenie Jana Kochanowskiego w literaturze polskiej, szk. 12. Skrzetuski jako rycerz i obywatel. (Na podstawie "Ogniem i mieczem" Sienkiewicza) dom. 13. Motywy swojskie w Sielankach Szymonowicza, (Na poostawie lektury szkolnej), szk.

<sup>\*)</sup> Plan nauki dla galicyjskich szkół realnych do nabycia w Ekonomacie c. k. Namiestnictwa za cenę 20 hal.

**Klasa VI.** 1, Żołnierz polski w obozie i boju. (Na podstawie "Pamietników" Paska) dom. 2. Zasługi Konarskiego około szkolnictwa i literatury polskiej, szk. 3. Rozwój satyry w literaturze polskiej aż do Krasickiego włącznie, dom. 4. Znaczenie Krasickiego w literaturze polskiej, szk. 5. Jakie wady wytyka Naruszewicz społeczeństwu polskiemu w satyrze "Chudy literat", dom. 6. Skrzetuski w "Ogniem i mieczem" a Kmicic w "Potopie" Sienkiewicza. (Charakterystyka porównawcza), szk. 7. Wpływ Francy! na oświatę i literaturę polską w epoce Stanisława Augusta, dom. 8. Alluzye polityczne w komedyi "Powrót posła" Niemcewicza, szk. 9. Stopniowy rozwój i dojrzewanie pojęć politycznych w Polsce w ciągu XVIII. w. dom. 10. Stanowisko i znaczenie Woronicza w literaturze polskiej, szk. 11. Węzeł dramatyczny w "Barbarze Radziwiłłównie" A. Felińskiego, dom. 12. Jakie stanowisko zajmuje Fr. Morawski w czasie walki klasyków z romantykami? szk. 13. Czem różni się "Wiesław" Brodzińskiego od sielanek jego poprzedników? dom.

**Klasa VII.** 1. Wykazać na przykładach z historyi lub życia prawdę zawartą w przysłowiu: Kowal fortuny nie kuje, sobie ją, kto chce, zbuduje. (A. M. Fredro) dom. 2. Gustaw a Konrad w "Dziadach" Mickiewicza szk. 3. Pierwiastek liryczny w "Panu Tadeuszu" A. Mickiewicza dom. 4. Cześnik w "Zemście" Fredry (Charakterystyka) szk. 5. Znamienne cechy bohaterów bajronicznych w "Maryi" Malczewskiego i "Janie Bieleckim" Słowackiego, dom. 6. Jacek Soplita w "Panu Tadeuszu" a Kmicic w "Potopie" Sienkiewicza (Porównanie) szk. 7. Idea "Kordyana" Słowackiego a "Konrada Wallenroda" Mickiewicza, dom. 8. Rozwinąć i uzasadnić myśl zawartą w przysłowiu: "Dobrym szkodzi, kto złym odpuszcza" (Al. Maks Fredro) dom. 9. Nick w "Maryi Stuart" Słowackiego (Charakterystyka) szkol. 10. Elsinoe w "Irydionie" Krasińskiego. (Charakterystyka) dom. 11 Tragiczność Henryka w "Nieboskiej komedyi" Krasińskiego. (Na podstawie lektury domowej) szk.

# Tematy niemieckie.

Klasa V. 1. Kurzer Inhalt und Sinn des Marchens von Andersen "Des Kaisers neue Kleider" dom. 2. Tellsage (Nach der Schullekture) szk. 3. Die edle Tat des Grafen von Habsburg fNach Schillers Gedicht "Der Graf von Habsburg") dom. 4.

Theodor Körners Leben und Tod. (Auf Grund der Schullekture) szk. 5. Möros auf seinem Rückwege nach Syrakus. (Nach Schillers Gedicht "Die Burgschaft") dom. "Die Sage von Ödipus szk. 7, Das Reisen sonst und jetzt dom. 8. Schilderung der Theatervorstellung im Schillerschen Gedichte "Die Kraniche des Ibykus" dom. 9. Die Sagę von Tantalos szk. 10. inhalt und Sinn des Märchens von R. Baumbach "Das Wasser der Jugend" dom. 11. Goethes Jugend szk. 12. Meine diesjahrigen Ostern. (In Briefform) dom. 13. Gedankengang in Geibels Gedichte "Aus dem Walde" szk. 14. Inhalt der Ballade von Schiller "Der Taucher" dom.

**Klasa VI.** 1. Wie habe ich meine Ferien zugebracht? (In Briefform) dom. 2. Gang der Handlung im ersten Aufzuge von Goethes "Egmont" szk. 3. Hochmut kommt vor dem Fall (Nach Uhlands Ballade "Das Glück von Edenhall") dom. 4. Grundgedanke der Schillerschen Ballade "Der Kampf mit dem Drachen" szk. 5. Die Freuden des Winters dom. 6. Die Verkehrsmittel der Neuzent dom. 7. Hüons Abenteuer in Bagdad (Nach Wielands "Oberon") szk. 8. Die Macht des Gesanges in Uhlands Ballade "Bertran de Born" dom. 9. Die Faustsage szk. 10. Die Handlung im V. Akte von Goethes "Egmont" dom.

Klasa **VII.** 1. Die Entstehung des Nibelungenliedes szk. 2. Inhalt und Sinn des Gedichtes von Schiller "Das verschleierte Bild zu Sais" dom. 3. Die antiken Motive in Schillers Drama "Die Braut von Messina" szk. 4. Lessing als Reformator der deutschen Litteratur dom. 5. Inhalt und Grundgedanke des Goetheschen Gedichtes "Der Zauberlehrling" szk. 6. Über den Zweck der Studien dom. 7. "Der Schatzgräber von Goethe (Inhalt und Grundgedanke) szk. 8. Der Hóhepunkt der Handlung in Schillers Trauerspiel "Maria Stuart" dom. 9. Inhaltsangabe des Gedichtes von H. Heine "Balsazer" szk.

T em aty francuskie.

**Klasa V.** 1. Lettre sur les divertissements en hiver. dom.. 2. Sujet de la comédie: "La joie fait peur". szk. 3. Les administrations et les services publics a Jarosław, dom. 4. Description du tableau mural "La grande ville". szk. 5. Le héros de la nouvelle: "Comment on deyient beau". dom. 6. Traduction du polonais. szk. 7. Demande d'admission *a* l'internat des elèves pauvres. dom. 8. Les fêtes catholiques de l'année, szk.

Klasa VI. 1. Les grands ecrivains franęais au 18 siecle. dom. 2. Les batiments publics *t* Paris d'apre; le tableau mural "Paris". szk. 3. Lettre à un jeune ami sur l'art d'apprendre la lecon. dom. 4. Mazepa — d'après la lecture de "Charles XII". szk. 5. Une excursion en bicyclette avec un ami — en formę de lettre. dom. 6. Traduction du polonais. szk. 7. Description de la gare lors du depart des trains. dom. 8. Les emplettes de l'eleve en formę d'un dialogue avec le marchand, szk.

Klasa VII. 1. Les pouvoirs legislatifs en Autriche. dom. 2. Les fables du moyen age et Chantecler. szk. 3. La ligue du secours industriel en Galicie. dom. 4. L'alcool et le tabac au point de vue de l'hygiène. szk. 5. La bataille de Grunwald, dom. 6. Application pratiąue de la trigonometrie. szk.

# **IV.**

# **Egzamin dojrzałości.**

Piśmienny egzamin dojrzałości odbył się w dniach od 23. do 26. maja.

Tematy do piśmiennego egzaminu dojrzałości były następujące:

*Z języka polskiego:*

- 1. O ile regulacya rzek przyczynia się do podniesienia rolnictwa i przemysłu krajowego?
- 2. Porównać czasy panowania Stanisława Augusta z czasami Księstwa Warszawskiego w życiu politycznem i literaturze.
- 3. Lud wiejski w "Weselu" Wyspiańskiego (charakterystyka).
	- (Uw. "Wesele" czytano w szkole). *Z języka niemieckiego*:

# **Jerzy Stephenson.**

Jerzy Stephenson urodził się 9. stycznia 1781 jako syn ubogich, lecz uczciwych i pracowitych rodziców. Ojciec jego był palaczem przy maszynie parowej w kopalni węgla obok New**8**

casłle i zarabiał zaledwie na skromne utrzymanie rodziny. Nie mogąc uczęszczać do szkoły musiał mały Jerzy nosić oicu jedzenie a w domu pilnować młodsze rodzeństwo. Największem pragnieniem jego było, by mógł podobnie jak jego ojciec pracować przy maszynie parowej. Lecz dopiero w 14 roku życia został pomocnikiem ojca. Wkrótce był tak obeznany z maszyną, że znał dokładnie konstrukcyę jej wewnątrz i zewnątrz. Przytem począł z gliny modelować różne maszyny, a mianowicie takie, które mu opisano. Gdy się dowiedział, że te wszystkie cudowne maszyny Jamesa Watta i Boultona opisane są w książkach, głęboko był przygnębiony, że nie umie czytać. Natychmiast zaczął uczęszczać do sąsiedniej szkoły wieczornej i z żelazną wytrwałością poświęcał każdą chwilę wolną nauce. Pracodawcy cenili w nim nadzwyczajną zdolność i niezmordowaną pilność a mając 20 lat zasłynął on już w całej okolicy jako młody wynalazca wprowadzając niektóre ulepszenia do maszyn. W roku 1813 badając maszyny, przeznaczone do przewozu węgli, wypracował plan "maszyny do podróży" – tak bowiem nazwał on wówczas maszynę zmieniającą miejsce. Lord Ravensworth, właściciel kopalni węgli, zbadawszy plan Stephensona, polecił mu na swój koszt zbudować lokomotywę. Wielu nazywało go dlatego szaleńcem, że wyrzuca pieniądze na taki niepewny cel. Stephenson jednak szczęśliwie wybudował swoją lokomotywę, zwaną Mylord, która mogła uciągnąć 80 ton ciężaru z szybkością 4 mil angielskich na godzinę. To była pierwsza próba, przyczem genialny Stephenson zaraz zauważył, jakie ma poczynić zmiany i udoskonalenia w swojej maszynie, aby jej dać większą siłę i szybkość. Wkrótce też zbudował drugą lokomotywą, która już zawierała podstawę do wszystkiego, czego później dokonano na polu budowy maszyn. W roku 1825 założył Stephenson fabrykę maszyn w Newcastle, a już w następnym roku zbudowano według jego wskazówek pierwszą linię kolei żelaznej dla ruchu osobowego między miastami Stockton i Darlington. Również budowa kolei z Liverpolu do Manchester przeprowadzoną została pod kierunkiem Stephensona w r. 1829, a otwarcie tej linii było niejako narodową uroczystością'i zupełnym tryumfem zasług Stephensona. Powszechnie podziwiano szybkość maszyny, dzieło jego syna Roberta, robiącej 24 mile angielskie na godzinę. Pokonanie ogromnych przeszkód terenu przy budowie tej linii

rozstrzygnęło o powodzeniu kolei żelaznej nietylko w Anglii, lecz także we wszystkich krajach. Mimo zaszczytów i majątku pozostał Stephenson do końca życia skromnym i niestrudzenie czynnym człowiekiem. Umarł 12. sierpnia 1848. (Według A. W. Grubego. Wypisy niemieckie na kl. V.).

*Z języka francuskiego:*

# **Notions de gesłion commerciale et industrielle.**

II y a dans toute exploitation industrielle et commerciale, deux ćlements a considerer: la partie techniąue et la partie administrative; chacune d'elles exige des aplitudes particulieres. Certaines personnes possedent toutes les qualités du fabricant, de 1'acheteur ou du vendeur, mais le sens administratif leur fait completement defaut: elles reussissent rarement. Quand les circonstances nous elevent a la dignite de chef de maison, sachons assez nous connaitre pour decider si nous pouvons, seul, affronter la lutte. Dans le cas contraire, n'hćsitons pas a nous entourer de collaborateurs possédant les qualités qui nous font defaut.

D'abord, il faut determiner avec soin le chiffre et la composition du Capital, estimer sans aucune complaisance les choses qui representent 1'apport initial et suivre minutieusement les fluctuations de leur valeur. Ou ne fera etat des plus values qu'apres realisation: les moins-values, au contraire, seront contrebalancćes par des rćserves. Le montant du Capital sera axactement proportionnć au chiffre d'affaires. Excessif, il devient encombrant et ne peut etre convenablement remunere. Insuffisant, c'est la gene; il faut alors recourir au credit, element delicat et instable. Si l'on emprunte a autrui le capital primitif, on stipulera un long delai de remboursement afin de ne pas etre expose a une reclamation imprevue qui pourrait faire crouler toute 1'affaire.

Le credit revet deux formes principales. Tantót les fournisseurs nous confient des marchandises payables a long terme; tantót un banquier nous escompte le papier fourni sur les acheteurs en contre-valeur de nos ventes, et nous fait parfois, en outre, des avances pures et simples en especes.

Cette ressource est tres precieuse; beaucoup de commercants et d'industriels lui doivent leur fortune, car ils peuvent

ainsi renouveler trois et ąuatre fois dans le meme espace de temps les operations qu'ils n'auraient faites qu' une fois avec leurs seuls moyens et, par suitę, quadrupler leur benefice.

Mais ses inconvenients sont nombreux. La faillite possible du creancier, les changement de ses dispositions a notre egard. parfois sans cause apparente, nous exposent a de graves dangers. Rien n'est plus fragile que le credit; rien n'exige plus de circonspection de la part d'un commereant. Un train de maison in peu elendu, des depenses personnelles excessives d'apparence: il n'en faut souvent pas d'avantage pour entamer la reputation d'une personne et nuire a son credit. (Z książki: Gabriel Faure "Elements de commerce et de comptabilite" str. 511–513).

### *Z geometryi wykreślnej:*

- 1. Dane dwie płaszczyzny *P* i *E* i prosta /. Znaleźć na prostej / punkty równo oddalone od płaszczyzn *P* i *E.*
- 2. Dany ostrosłup czworościenny, umiarowy i prosty i prosta *1.* Znaleźć cień tej prostej na ostrosłup.
- 3. Wykreślić kulę styczną dó danej kuli w punkcie tejże kuli i styczną do płaszczyzny poziomej rzutów.

Egzamin ustny odbył się w dniach od 13. do 15. czerwca pod przewodnictwem p. Artura Passendorfera, dyrektora c. k. Szkoły realnej w Tarnopolu, jako delegata c. k. Rady szkolnej krajowej.

Do egzaminu dojrzałości zgłosiło się 21 uczniów publicznych. Z tych otrzymało

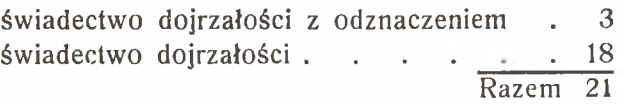

Wykaz abituryentów, którzy złożyli egzamin dojrzałości w terminie letnim r. szk. 1909/10. **Wykaz abituryentów, którzy złożyli egzamin dojrzałości w terminie letnim r. szk. 1909/10.**

<span id="page-60-0"></span>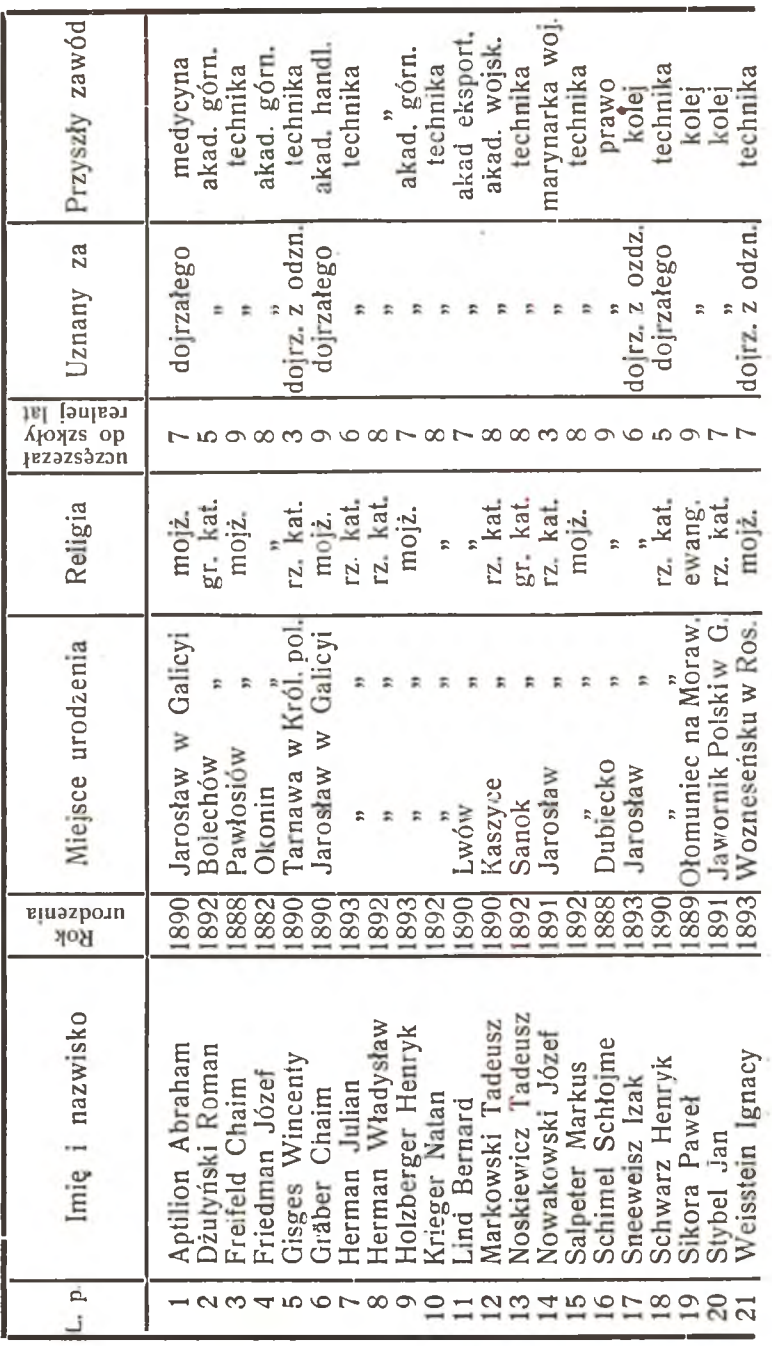

# **Zbiory naukowe.**

#### 1. Biblioteka nauczycielska.

Zakupiono:

Smolik-Heller. Elemente der darstellenden Geometrie. — Opieński. Chopin. — Szematyzm Galicyi. — Kopia. Spis nauczycieli szkół średnich w Galicyi. — Chanderys. Kompletny skorowidz miejscowości w Galicyi i Bukowinie. — Jahrbuch des hóheren Unterrichtswesens in Oesterreich. — 108 fotografii z 4 stereoskopami.

Prenumerowano czasopisma:

Biblioteka warszawska. — Kosmos. — Kwartalnik historyczny. — Pamiętnik literacki. — Poradnik językowy. — Przegląd historyczny. — Ruch. — Wszechświat. — Geographische Zeitschrift. — Vierteljahrschrift für körperliche Erziehung. — Zeitschrift fur d. Realschulwesen. — Zeitschrift fur physik. **u.** chem. Unterricht. — Zeitschrift fur d. Zeichen- u. Kunstunterricht. — Verordnungsblatt fur d. Dienstbericht des k. k. Minist. f. K. u. U.

W darze otrzymano wydawnictwa c. k. Akademii Umiejętności w Krakowie, c. k. Rady szk. kraj. i Wydziału krajowego.

Biblioteka liczy 1070 pozycyi.

#### 2. Biblioteka uczniów.

Zakupiono:

German i Petelenz. Ćwiczenia niemieckie. — Węckowski. Książka do nauki języka francuskiego. — Ks. Sieniatycki. Ogólna katolicka dogmatyka. — Tarnowski-Bobin. Wypisy polskie. — Bolland. Zarys chemii organicznej. — Amborski. Wypisy francuskie. — Kłus. Słownik polsko-niemiecki. Encyklopedya Macierzy Polskiej.

Otrzymano w darze: Misye katolickie za r. 1909.

Stan biblioteki wynosi:

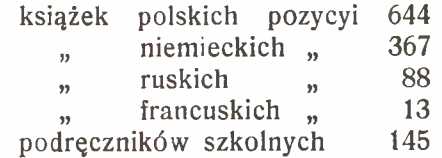

# **3. Gabinet fizykalny.**

Zakupiono :

Chronoskop. — Dyament do rznięcia szkła. Stan gabinetu:

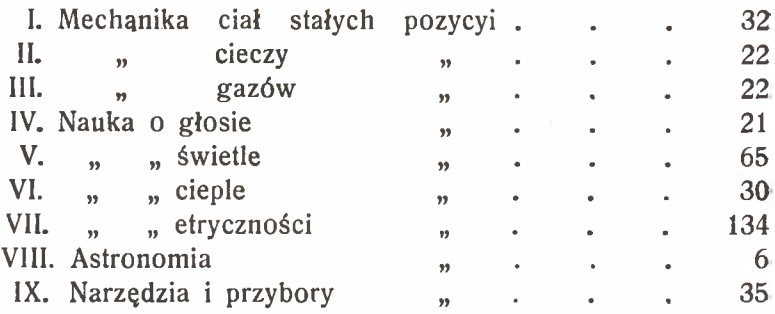

#### **4. Gabinet historyi naturalnej.**

Zakupiono:

Przeobrażenie mniszki.

Stan gabinetu:

a) z działu zoologii i anatomii:

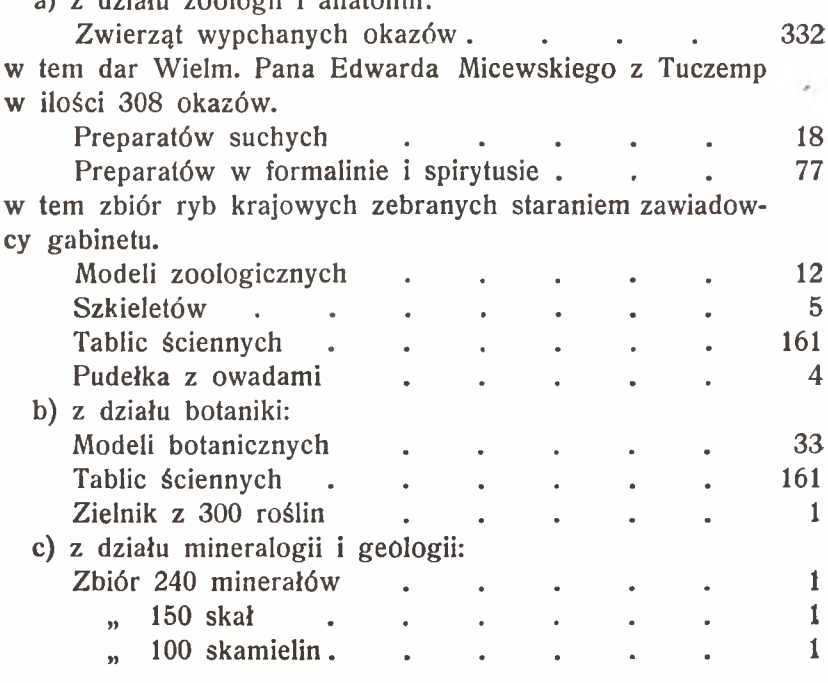

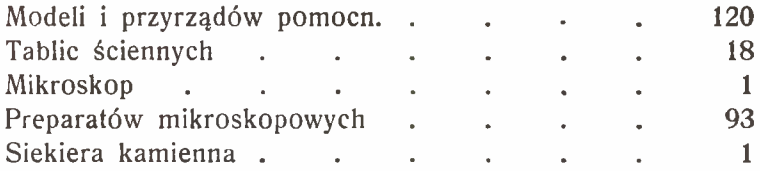

#### 5. Gabinet chemii.

Zakupiono: Podstawki na eprawetki. — Młotek. — Obcęgi. Stan gabinetu: Przyrządów. . . . . . pozycyi Utensyliów drewnianych . . . . . . . " metalowych . . . . "  $\eta$ , porcelanowych . . .  $\eta$ " szklanych . . . . " ", innych (regow. asbest i t. p.). " 27 12 36 8 33 7

### 6. Gabinet geometryi.

Zakupiono:

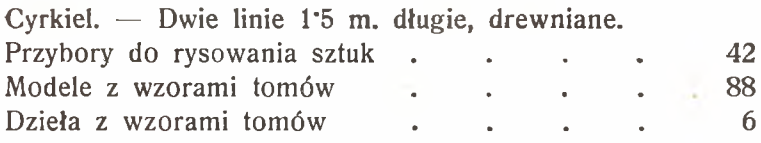

# 7. Gabinet rysunków odręcznych.

Zakupiono :

8 modeli owoców, - 2 modele naczyń. - Hełm żandarmski-Szal japoński. — Dudek. — 3 motyle. — 132 reprodukcyi obrazów. — Z sławnych miejsc sztuki: Kairo, Kraków, Paryż, Wenecya. — Z monografii mistrzów : Millet i Rousseau. — Rama zmienna. —

Stan gabinetu:

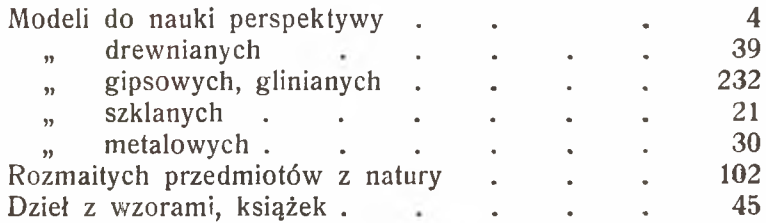

# **8. Zbiór geograficzno-historyczny.**

Zakupiono:

9 obrazów typowych ze wschodniej Europy. — Gerasch. 3 obrazy geograficzne.

Stan zbioru:

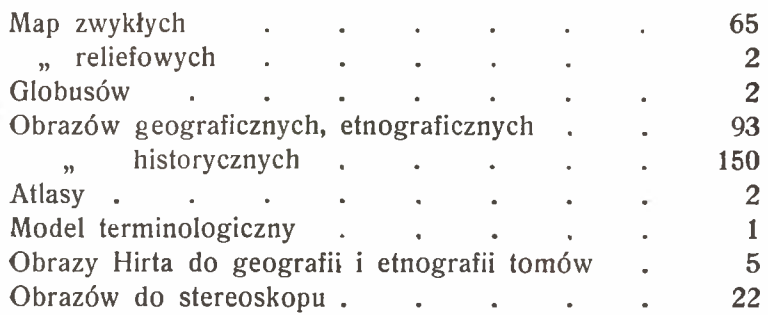

**9. Zbiór środków do nauki śpiewu.**

Stan zbioru: Fisharmonia . Śpiewników . Mszy kościelnych

**VI.**

# 5 .U

# **Kronika zakładu.**

Rok szkolny rozpoczął się dnia 3. września uroczystem nabożeństwem.

Dnia 9. września i 19. listopada Zakład brał udział w uroczystem nabożeństwie za spokój duszy ś. p. Cesarzowej Elżbiety a 27. czerwca za spokój duszy ś. p. Cesarza Ferdynanda I.

Dnia 4. października obchodził Zakład Imieniny Najjaśniejszego Pana uroczystem nabożeństwem.

Dnia 27. października obchodził Zakład uroczystość Patrona szkolnego św. Jana Kantego.

Dnia 11. kwietnia hospitował naukę religii rz. kat. komisarz biskupi Przewielebny ks. Feliks Świerzyński Dziekan i Proboszcz w Grodzisku.

W ciągu roku uczniowie wyznania katolickiego przystępowali trzykrotnie do spowiedzi i komunii św.; przed spowiedzią wielkanocną odprawili rekolekcye wspólne pod przewodnictwem x. x. katechetów obu obrządków.

Dnia 30. stycznia zakończono pierwsze półrocze a dnia 30. czerwca rok szkolny.

#### **VII.**

# **Ważniejsze rozporządzenia władz szkolnych.**

C. k. Rada szkolna krajowa rozp. z 20. lipca 1909 1. 37271 wprowadza nowy plan nauki i rozkład godzin dla szkół realnych w Galicyi z początkiem roku szkolnego 1909/10.

C. k. Rada szk. kr. rozp. z 4. marca 19101. 13213 ustanawia liczbę wypracowań piśmiennych w języku wykładowym w szkołach realnych.

C. k. Rada szk. kr. rozp. z 20. kwietnia 1910 1. 23719 przypomina zakaz wydany uczniom szkół średnich co do kwestowania, sprzedaży kokardek, dzienników i t. p.

C. k. Rada szk. kr. rozp. z 9. maja 1910 1. 26725 podaje do wiadomości rozp. c. k. Ministerstwa W. i O. z 18. kwietnia 1910 1. 16500 normujące ferye w szkołach średnich.

C. k. Ministerstwo W. i O. rozp. z 10. kwietnia 19101. 1112 podaje do wiadomości ułatwienia przy przejściu wychowanków wojskowych do cywilnych szkół średnich.

# **. VIII.**

# **Ćwiczenia fizyczne młodzieży.**

Tegoroczna pogoda sprzyjała urządzaniu wycieczek i zabaw na wolnem powietrzu z uczniami. To też żaden rok szkolny nie obfitował w taką ilość wycieczek i zabaw szkolnych jak tegoroczny. Nauczyciele: Gartner, Gonet, Komęza, Ostrowski, Tenczarowski chętnie urządzali wycieczki z uczniami czyto piesze, czy na rowerach. O ile było możliwem, wycieczki te połączone były z różnemi zabawami i grami.

Nauczyciel gimnastyki w czasie pogodnym w godzinach przeznaczonych na naukę gimnastyki urządzał z odpowiednią klasą zabawy i gry w ogrodzie "Sokoła". Wskutek tego kl. od I do VI miały po 14, kl. VII 9 zabaw. Wszyscy uczniowie uczęszczający na gimnastykę brali wtenczas obowiązkowo udział w zabawie, mianowicie z kl. I, 28; II, 28; III, 20; IV, 25; V, 22; VI, 22; VII, 24 uczniów. Ogółem było 93 zabaw.

Przerwy na pauzach spędzali uczniowie na podwórzu szkol\* nem na zabawach wolnych lub z przyrządami pod kierownictwem profesora Gartnera według programu przezeń ułożonego. W dniach 31. października, 1. i 2. listopada jako wolnych od nauki szkolnej, uczniowie klas VI i VII w liczbie 39 zrobili wycieczkę do Krakowa i Wieliczki pod kierownictwem prof. Gartnera. Nadto pod przewodnictwem tegoż profesora uczniowie klas I i II w godzinach popołudniowych pracowali około ogródka botanicznego urządzonego w celach szkolnych w parku miejskim przez Świet. Magistrat miasta Jarosławia.

Dnia 26. czerwca uczniowie w liczbie 60 pod kierownictwem nauczyciela gimnastyki Wilka brali udział w biegu rozstawnym pomiędzy Lwowem a Krakowem urządzonym przez Towarzystwo Zabaw ruchowych we Lwowie.

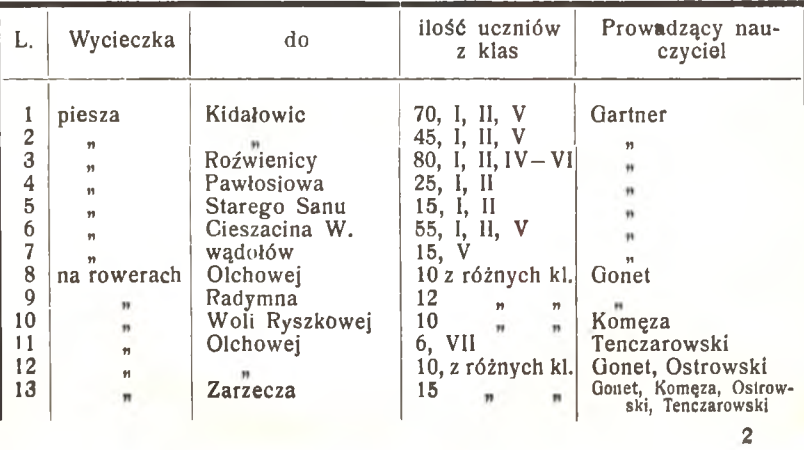

Obraz wycieczek przedstawia następująca tabelka :

# **Zajęcia uczniów poza nauką szkolną.**

Poza nauką szkolną uczniowie brali udział w Czytelni uczniów, pracowni mechanicznej i introligatorni.

Czytelnią uczniów kierował prof. Ostrowski, pracownią mechaniczną prof. Ks. Litwin, introligatornią prof. Gartner.

Czytelnia uczniów otwarta była w zimie dwa razy tygodniowo, w środę i sobotę od godziny 5. do 7., w lecie zaś tylko w sobotę. Sprawami czytelni kierował wydział złożony z sześciu uczniów klas najwyższych z profesorem Ostrowskim na czele.

Liczba członków wynosiła 61.

Urządzono 22 zebrań, podczas których wygłoszono następujące referaty:

1) O wychowaniu narodowem.

- 2) Postacie ludowe w beletrystyce.
- 3) Polska a chwila obecna.
- 4) O zaćmieniach słońca i księżyca. (Z demonstracyami).
- 5) Życie i czyny T. Kościuszki.
- 6) Dobry ton.
- 7) Młodość Mickiewicza.
- 8) Jak żyć, aby być zdrowym.
- 9) "Quo Vadis" Sienkiewicza.
- 10) O powstaniu listopadowem.
- 11) O powstaniu styczniowem.
- 12) O mowie polskiej.

Prócz tego w czasie zebrań uczniowie wygłaszali celniejsze utwory poetów polskich lub produkowała się orkiestra smyczkowa i mandolinistów. Czytano w czasie zebrań lub wypożyczano następujące czasopisma:

1) Tygodnik Illustrowany.

- 2) Znicz.
- 3) Łan młodzieży.
- 4) Nasz Kraj.
- 5) Śmigus.

W pracowni mechanicznej pracowało w środę i sobotę po południu ogółem 21 uczniów a mianowicie: z kl. I 5, II 5, III 4, IV 4, VI 3.

Uczniowie wykonywali przedmioty następujące:

a) w zakresie stolarstwa i tokarstwa : półki na książki, stołki, ramy, pudełka na farby, sanki, łódkę, młotki drewniane, stoliki pod kwiaty, pulpity pod nuty, oszczepy.

b) w zakresie ślusarstwa : toczono groty do oszczepów, poszczególne części składowe do rowerów, oraz robiono ostrza do scyzoryków.

Jeden uczeń pracuje nad skonstruowaniem aparatu fotograficznego, jeden robi cewkę indukcyjną. Zrobiono kilka modeli do geometryi wykreślnej z drutu mosiężnego i blachy, sześcian z drzewa składany z części dla okazania dwumianu do sześcianu i model teodolitu.

Nadto wykonywali uczniowie różne naprawy dla siebie jak rowerów, sanek, oszczepów, scyzoryków, łyżew, nożów, klatki.

Do introligatorni uczęszczali uczniowie w czasie wolnym od nauki szkolnej dwa razy tygodniowo, t. j. w poniedziałki i czwartki pracując od godziny  $3 - 7$  wieczorem. Wszystkich uczniów uczęszczało 25 z kl. II - V, przeważnie jednak z kląsy II i III. Przeciętnie pracowało po 11 uczniów. Oprawiali książki szkolne własne i zakładowe, nadto atlasy, fotografie, robili pudełka i inne rzeczy. Równocześnie odbywały się ćwiczenia zootomiczne. Uczniowie robili preparaty i wypychali Okazy zoologiczne.

\_\_\_\_\_\_\_

W celu zachęcenia uczniów do oszczędności założono staraniem prof. Franciszka Gartnera szkolną Kasę oszczędności, która istnieje drugi rok pod jego zarządem i pomyślnie się rozwija. Z ogólnej liczby 180 uczniów składało do Kasy 85. Najniższa wkładka wynosiła 2 h. Niektórzy uczniowie uskładali w ten sposób dość znaczne kwoty dochodzące niekiedy do kilkunastu koron. Pieniądze składane umieszcza się na książeczce Kasy oszczędności miasta Jarosławia p. t. "Uczniowie Szkoły realnej" dwa razy na miesiąc t. j. 14. i 30. każdego miesiąca.

Ogólna kwota złożona tego roku przekroczyła sumę 240 kor.

# **Pomoc dla ubogich uczniów.**

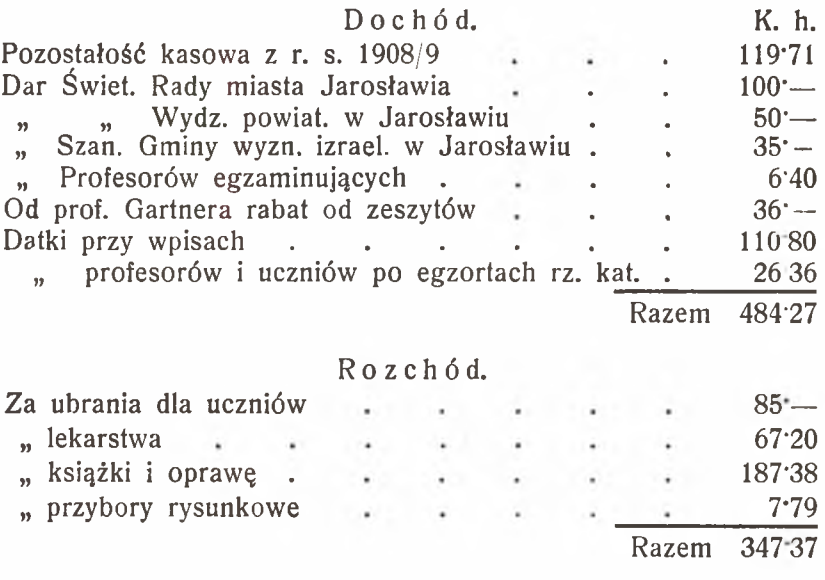

#### **Bilans.**

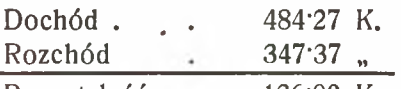

Pozostałość . 136<sup>.</sup>90 K.

t. j. Pozostałość wynosi sto trzydzieści sześć koron 90 h. Nadto na rzecz ubogich uczniów znajduje się książeczka jarosławskiej Kasy Oszczędności Nr. 4741 z wkładką 147 K.

Dyrekcya w imieniu ubogiej młodzieży tutejszego Zakładu składa na tem miejscu wszystkim Ofiarodawcom i Dobroczyńcom najserdeczniejsze podziękowanie.

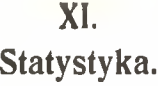

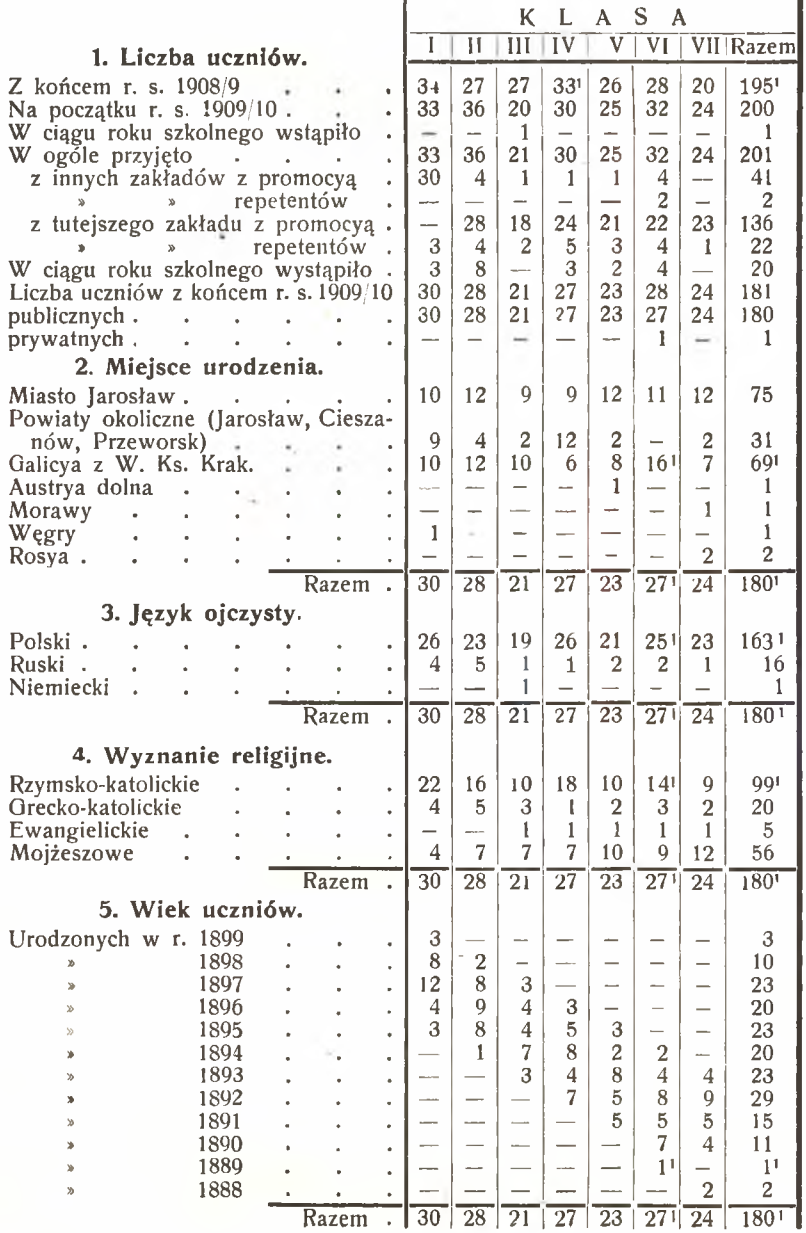

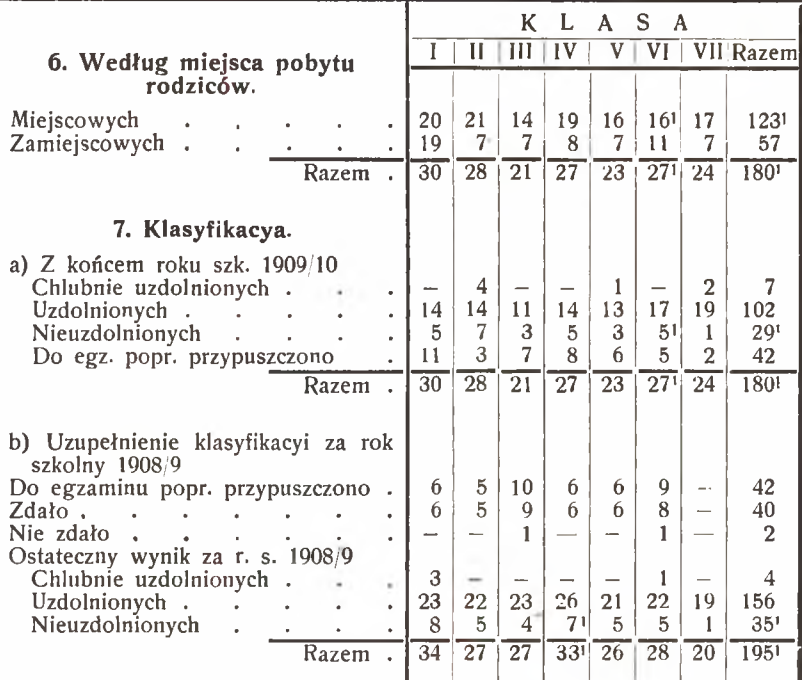

# **8. Opłaty.**

Opłatę szkolną złożyło w 1. półroczu 66 ucz. publ. 1 pryw. **, 2.** , 66 , , 1 m Było uwolnionych w 1. półroczu od całej opłaty 126 ucz. publ. 2,  $\frac{1}{n}$   $\frac{1}{n}$   $\frac{1}{n}$   $\frac{117}{n}$  $\ddot{ }$ Opłata szkolna wynosiła w 1. półroczu 2010 K.  $\frac{1}{2}$  2010  $\frac{1}{2}$ Razem 4020 K. Taksy wstępne wynosiły 184 K. 80 h. Dątki na środki naukowe  $402$ , — "

Taksy za duplikaty świadectw 20, Razem 606 K. 80 h.
# **9. Przedmioty nadobowiązkowe względnie obowiązkowe.**

Na ćwiczenia w pracowni chemicznej uczęszczało 20 uczniów. Na naukę języka ruskiego jako przedmiotu względnie obowiązkowego uczęszczało 14 uczniów.

## **10. Stypendya.**

Stypendya pobierało 3 uczniów. Ogólna kwota stypendyów wynosi 470 K.

## XII.

#### **Spis uczniów**

#### z końcem roku szk. 1909/10.

Uczniowie chlubnie uzdolnieni oznaczeni są tłustemi czcionkami.

## **Klasa I.**

Chomicki Włodzimierz Cząstka Stanisław Fussteig Szymon Gajewski Eugeniusz Gorczyński Stanisław Heil Wilhelm Karpel Milan Klein Oskar Koczyrkiewicz Eugeniusz Kraśniński Fryderyk Ludwiczek Rudolf Males Eliasz Markowski Waleryan Mazurkiewicz Franciszek Michalski Zdzisław

Milli Zygmunt Myczkowski Adam Niziński Stanisław Ostrihańsky Ludwik Pietruszka Zygmunt Rech Stanisław Schreckinger Rachmiel Starek Józef Stolarczyk Stanisław Szwec Stefan Tomczyszyn Józef Wagner Adam Wiszniewski Roman Wrażej Leon

Mieszczyk Karol

## **Klasa II.**

Barański Józef Berner Saul Denasiewicz Kazimierz Durkalec Wilhelm Gacek Franciszek Gehler Leiser Harassek Adam Haszczyc Orestes Hatała Roman Hofbauer Bronisław Jaworski Józef Kapuściński Władysław Kondro Jan Kratz Joachim

Król Antoni Kulczycki Eugeniusz Kurzweil Samuel Latocha Stanisław Oleksiński Feliks Rokosz Jan Rozenberg Leiser Sanak Mieczysław Schmalzbach Wilhelm Stolarczyk Eugeniusz Stólzer Emanuel Szczekot Augustyn Szumski Zenon Wikarski Tadeusz

**Klasa III.**

Bojakowski Michał Darowski Jerzy Eilberg Izrael Hartfelder Jan Hatała Anatol Kaucki Stanisław K]ing Henryk K owalski Władysław Kurzweil Henryk Maksymowicz Seweryn Mizgalewicz Julian

Pastuch Leon Piela Stanisław Raab Izydor Sandig Maurycy Sobolewski Karol Stieber Leiser Ways Tadeusz Wierzbicki Eugeniusz Wondraczek Maryan Rubner Filip

## **Klasa IV.**

Bikowski Ludwik Brathspiess Gabryel . Donenhirsch Abraham Dygat Adam Janz Antoni Komenda Józef Lorenz Maryan Metzger Izaak Michalski Jan Mikulski Jan Narcysenfeld Eisik Naspiński Jan Niemczycki Franciszek Niemczyk Adam

Niezabitowski Czesław Nowotarski Jan Pastuch Jan Podroużek Józef Powolny Władysław Rosenbaum Izaak Schwarz Edward Sonnenblick Perec Wiatr Władysław Wnęk Jan Wolier Kopel Wrażej Władysław Zieliński Wolf

Baczyński Tadeusz Bałaban Alfred Dobrzański Ziemowit Galotta Józef Gwizda Zygmunt Klang Natan Kostórkiewicz Andrzej Lipper Adolf Łowicki Edmund Machnowski Włodzimierz Menkes Teodor Mryczko Adam

#### **Klasa V.**

Mühlbauer Józef Miihlbauer Rudolf Piela Bronisław Podhorecki Michał Ringel Izydor Ringel Maurycy Sikora Feliks Starek Jan Stec Aleksander Tumidajski Wiktor Turnheim Saul

Klasa VI.

Bałaban Zygmunt Biliński Teofil Gerstenfeld Abraham Hand Maryan Karczmarski Stanisław Knispel Benzion Knispel Mojżesz Kohler Rudolf Kwieciński Bolesław Loegler Władysław Madey Antoni Manowarda Mieczysław Montag Hersch Morawiecki Adolf

Moses Naftali Płoskoń Karol Schneebaum Józef Schreckinger Joachim Skalij Stanisław Skopał Franciszek (pryw.) Sobolewski Zygmunt Szkolnicki Aleksander Wasner Abraham Wikarski Leon Wilk Zdzisław Wiszniewski Edward Wrażej Eugeniusz Zawadowski Stefan

Klasa **VII.**

Aptilion Abraham Dżułyński Roman Freifeld Joachim Friedmann Józef Gisges Wincenty Graber Chaim Herman Julian Herman Władysław Holzberger Henryk Krieger Natan Lind Bernard Markowski Tadeusz NoskieWicz Tadeusz Nowakowski Józef Salpeter Markus Schimel Schlojme Schlager Zygmunt Schneeweis Izak Schwarz Henryk Sikora Paweł Stawarski Józef Stybel Jan Troskiewicz Jan Weisstein Ignacy

**26**

# **Zakres wymagań przy egzaminie wstępnym do szkół średnich.**

(Rozp. c. k. R. S. K. z dnia 26. kwietnia 1880 1. 6995.)

a) Z religii należy wymagać wiadomości, których z teraźniejszego rozkładu nauki nabyć powinien uczeń w pierwszych czterech latach obowiązkowej nauki szkolnej w szkołach czteroklasowych.

b) z języka wykładowego: czytanie płynne i wyraziste, objaśnianie odczytanych ustępów pod względem treści i związku myśli; opowiadanie treści większymi ustępami; znajomość części mowy; odmiana imion i czasowników; znajomość zdania pojedynczego, rozszerzonego i rozbiór jego części składowych pod względem składni zgody i rządu; poprawne napisanie dyktatu z zakresu pojęć znanych uczniom, z uwzględnieniem głównych zasad interpunkcyi;

c) z języka niemieckiego: czytanie płynne i zrozumiałe; znajomość odmiany rodzajników, rzeczowników i przymiotników i zaimków -(osobistych, dzierżawczych, wskazujących i względnych); odmiana słów posiłkowych i czasowników słabych we wszystkich formach strony czynnej i biernej, tudzież odmiana najzwyklejszych czasowników mocnych; zasób wyrazów z zakresu pojęć uczniom znanych; poprawne napisanie łatwego dyktatu, którego treść przed podyktowaniem poda się uczniom w języku wykładowym;

d) z rachunków: pisanie liczb do miliona włącznie; biegłość w czterech działaniach liczbami całkowitemi; pewność w tabliczce mnożenia; znajomość miar metrycznych.

*Do sali, gdzie się odbywa egzamin, nie mają wstępu obce osoby.*

Niedostateczny postęp w jednym przedmiocie egzaminu usuwa ucznia na cały rok od przyjęcia go w jakiejkolwiek szkole średniej.

# **Warunki przyjęcia uczniów z gimnazyum do szkoły realnej.**

(Rozp. c. k. R. S. K. z dnia 16. maja 1888. 1. 2774.).

A) Uczeń gimnazyalny, ubiegający się o przyjęcie do II lub wyższej klasy realnej, może być uwolniony od egzaminu wstępnego: 1. z religii, 2. z języka polskiego, 3. niemieckiego, 4. z historyi powszechnej, 5. z historyi naturalnej i 6. z fizyki, jeżeli w świadectwie gimnazyalnem za ostatnie półrocze, poprzedzające bezpośrednio odnośną klasę realną, oprócz ogólnego stopnia dobrego (t. j. celującego albo pierwszego), otrzymał z wymaganego dla tej klasy przedmiotů i odnośnego materyału nauki przynajmniej "dostatecznie" bez osłabiającego dodatku. Z reszty przedmiotów t. j. 1. matematyki, 2. chemii, 3. geografii, 4. rysunków i 5. języka francuskiego należy egzamin wstępny odbywać z wszelką ścisłością, by w interesie szkół realnych nie dopuszczać do tych zakładów uczniów nieudolnych.

B) Co do uczniów, którzy w gimnazyum tylko wskutek niedostatecznych cenzur z języków ktasycznych otrzymali ogólny stopień drugi, zastrzega sobie Rada szkolna krajowa według okoliczności rozstrzygać w poszczególnych wypadkach, czy takiego ucznia przypuścić do egzaminu wstępnego do następnej klasy realnej, przyznając mu zresztą powyżej wskazane ulgi.

W Jarosławiu dnia 30. czerwca 1910.

*Dr. Jan Ralski c. k. dyrektor.*

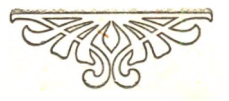